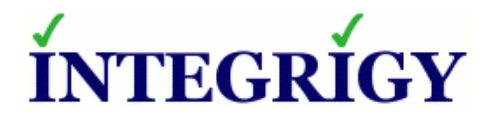

#### **Developing Value from Oracle's Audit Vault For Auditors and IT Security Professionals**

#### **November 13, 2014**

Michael Miller Chief Security Officer Integrigy Corporation

Stephen Kost Chief Technology Officer Integrigy Corporation

Phil Reimann Director of Business Development Integrigy Corporation

#### **Agenda**

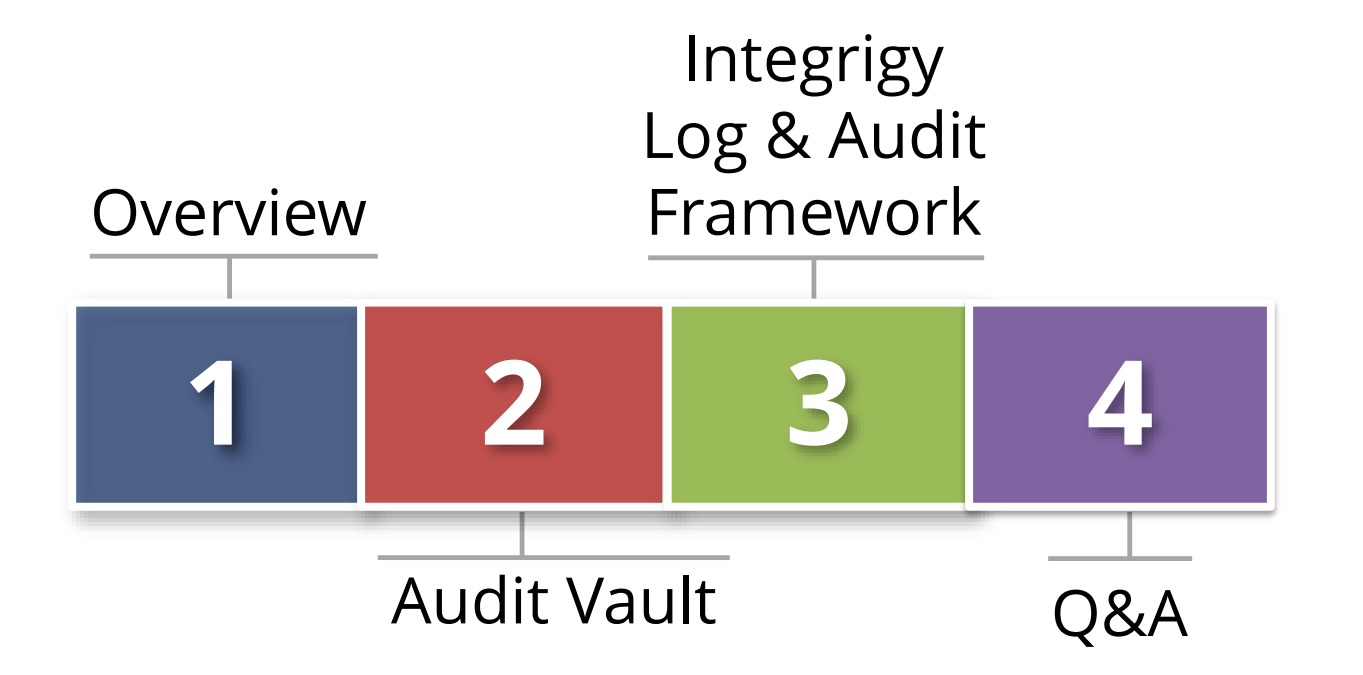

#### **About Integrigy**

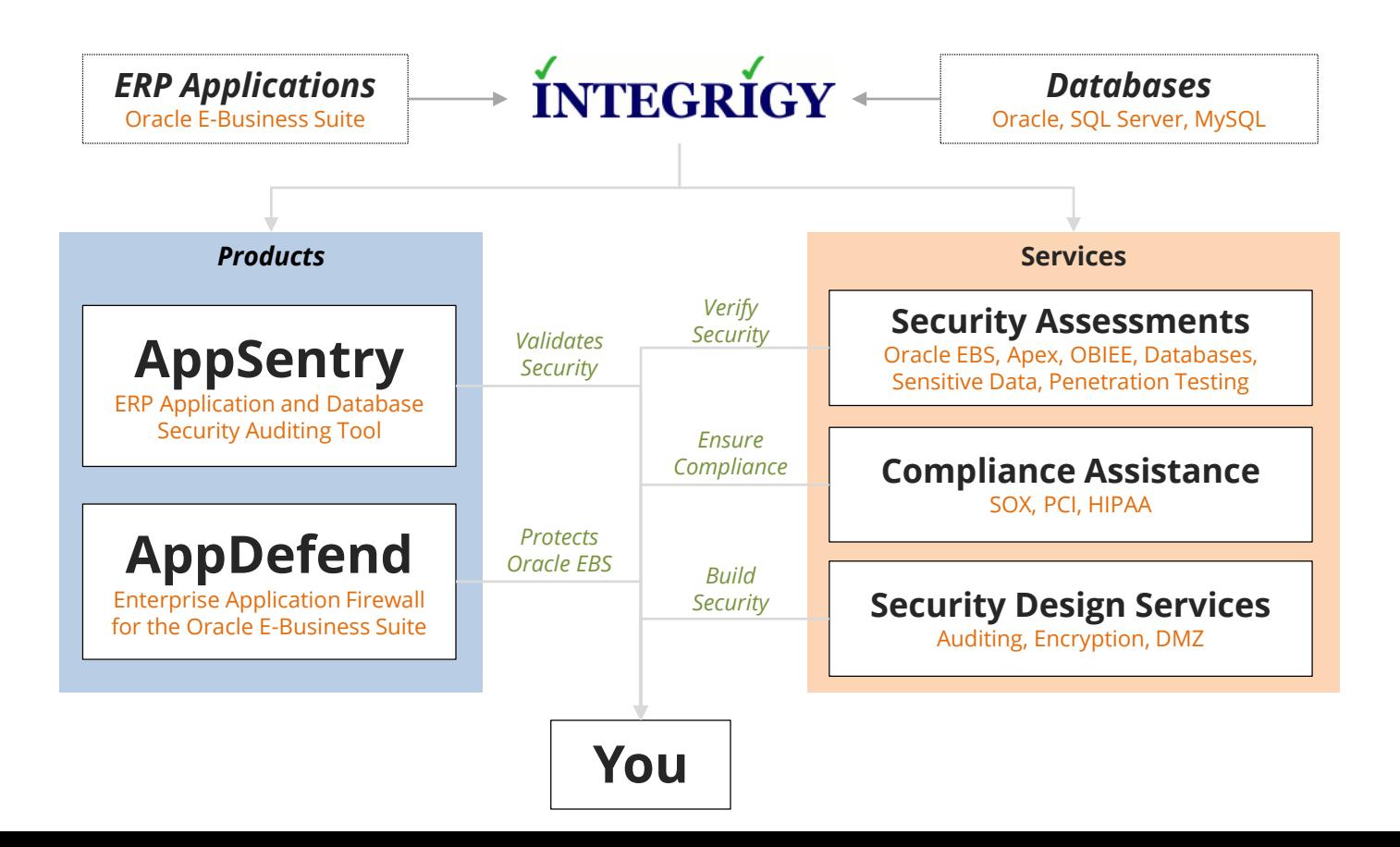

## **Agenda**

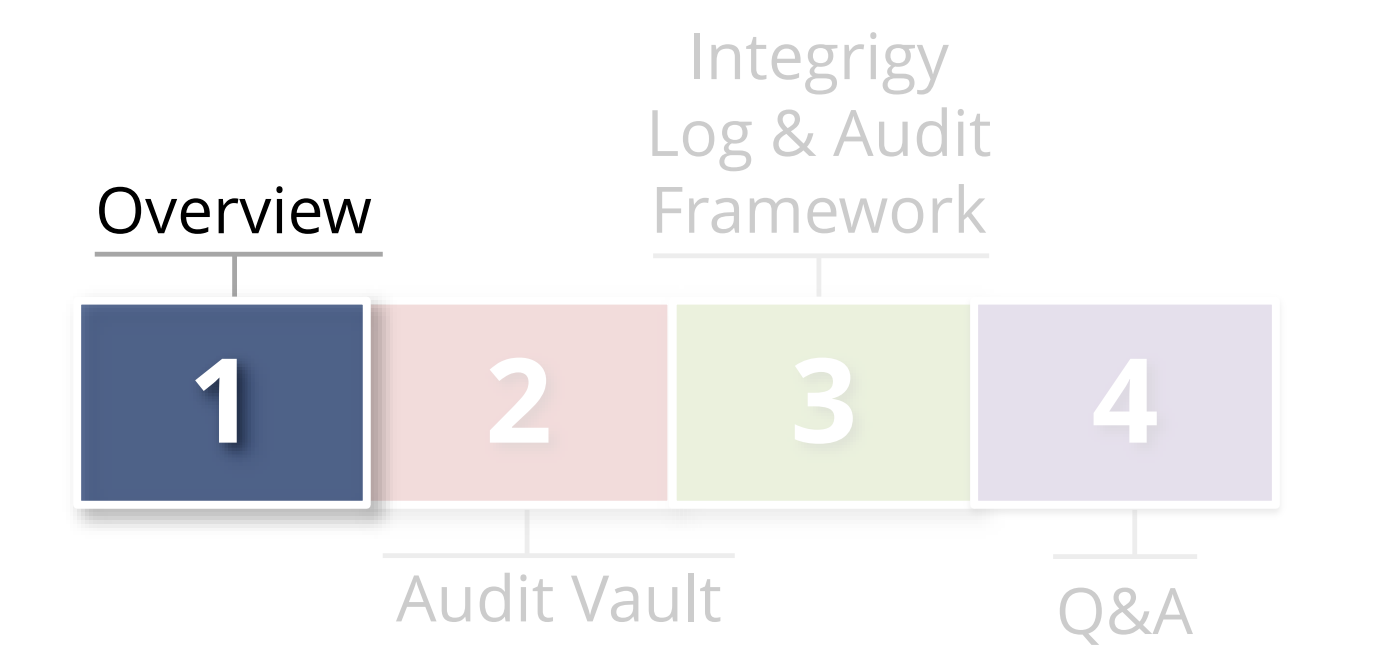

#### **Oracle Audit Vault and Database Firewall**

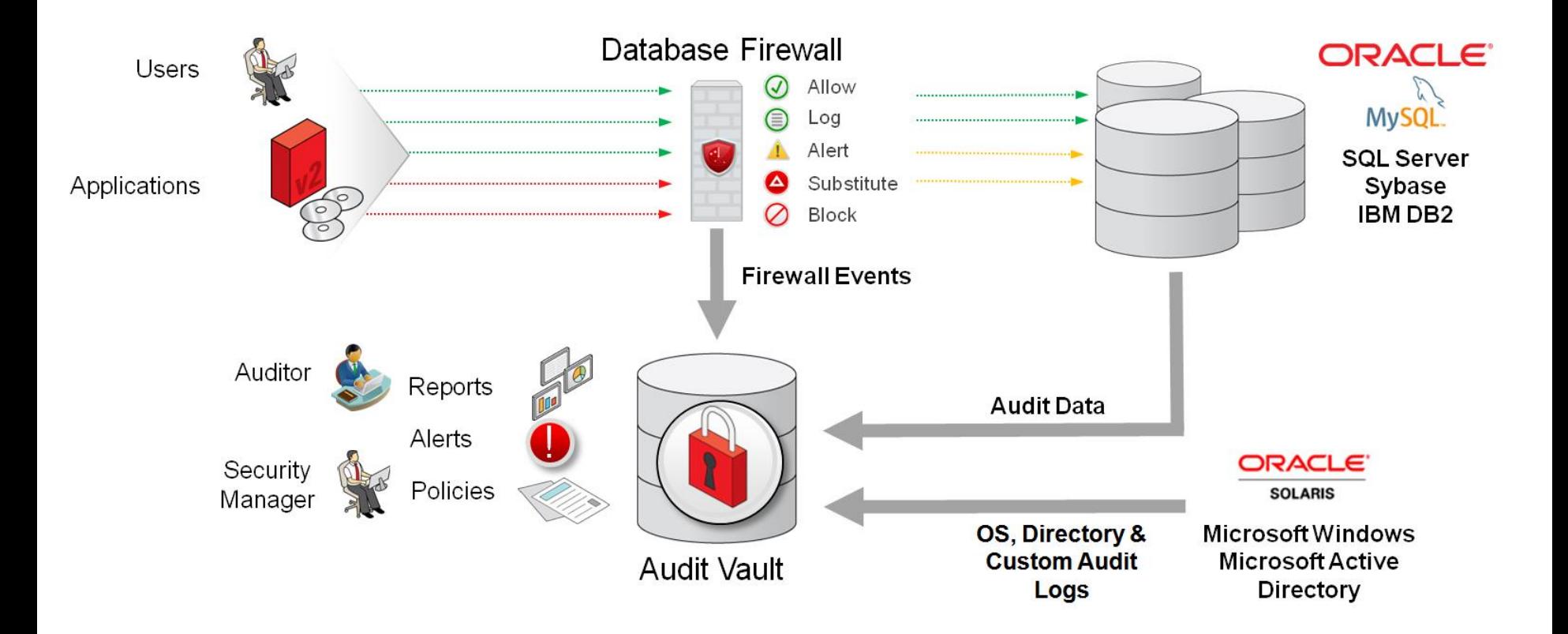

#### **Oracle Audit Vault**

#### **One appliance for both Audit Vault and Firewall**

- Virtual or physical

#### **Secured appliance**

- Database
- Application and report server

#### **Configure Audit Vault first**

- First define hosts and secured targets
- Database Firewall feeds Audit Vault
- Database Vault feeds Audit Vault

## **Agenda**

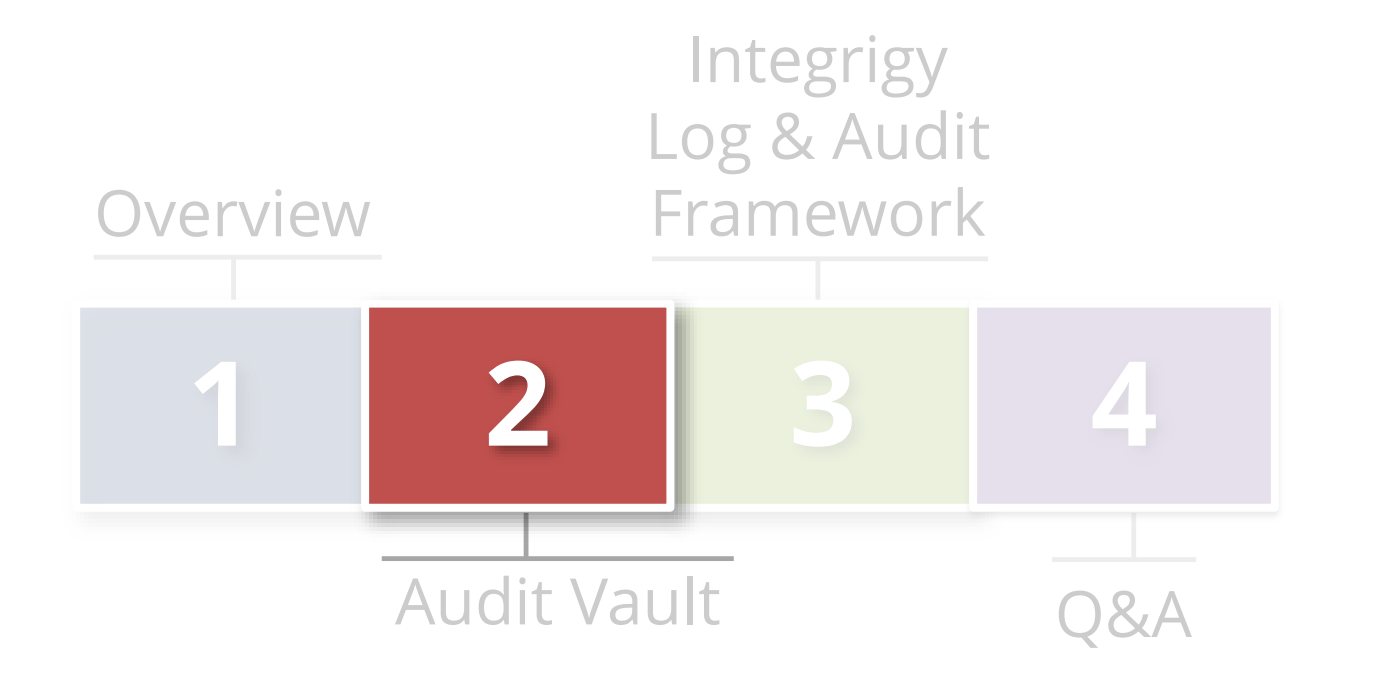

#### **About the Oracle Audit Vault**

- **Tool built for Auditors and IT security professionals**
	- Alert suspicious activity
	- Detect and prevent insider threats
- **Oracle Audit Vault is a vault**
	- Warehouse of audit logs
- **Secure At-Source**
	- Does not generate the logs

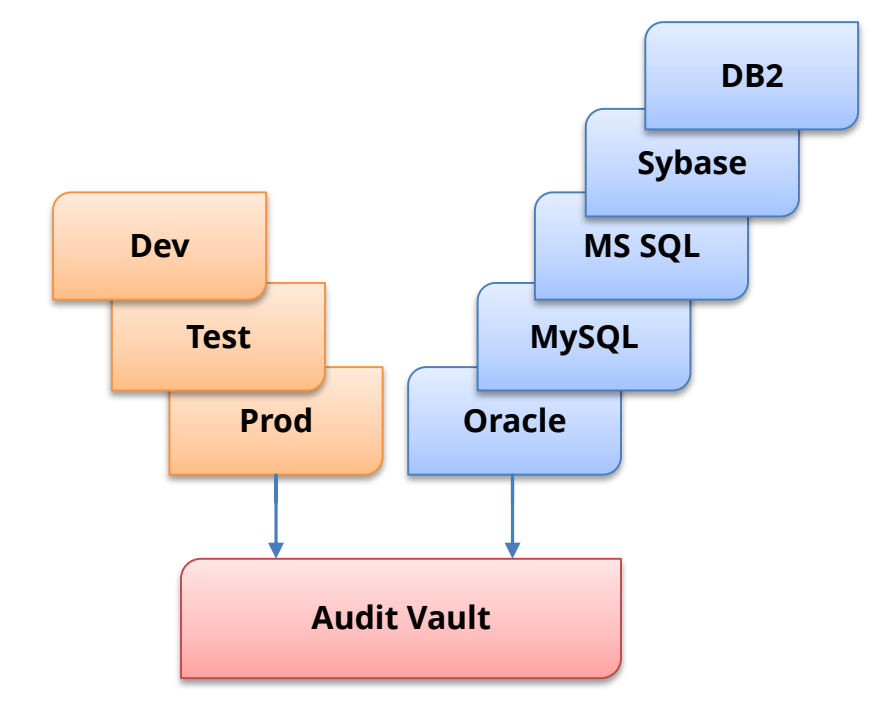

### **With The Audit Vault Auditors Can ...**

- **Manage and apply audit policies to databases**
	- **Centrally provision** database audit settings to support security and compliance policies
	- Manage collection of audit settings on the databases
	- Compare against existing audit settings on database to required security and compliance policies

#### **View dashboards**

- Enterprise IT Security and audit overviews
- Alerts and Reports
- Audit Policies

#### **Advantages of Oracle Audit Vault**

- **Leverage native database auditing beneath Apps**
	- Turn ON database auditing under application for compliance specific events (DDL, DBA logins)
	- Low performance impact
	- Fine-grained-audit (FGA) specific to sensitive tables
- **Application end-user identity propagation**
	- Pass "Client identifier" from mid-tier or initialize after connection recorded in Audit trail

#### **Extensible reporting capabilities**

- 100+ standard reports
- Build customer reports using BI Publisher

## **Secure At-Source Approach**

The Oracle Audit Vault uses the concept of **Secure At-Source** to protect application log and audit tables at the source.

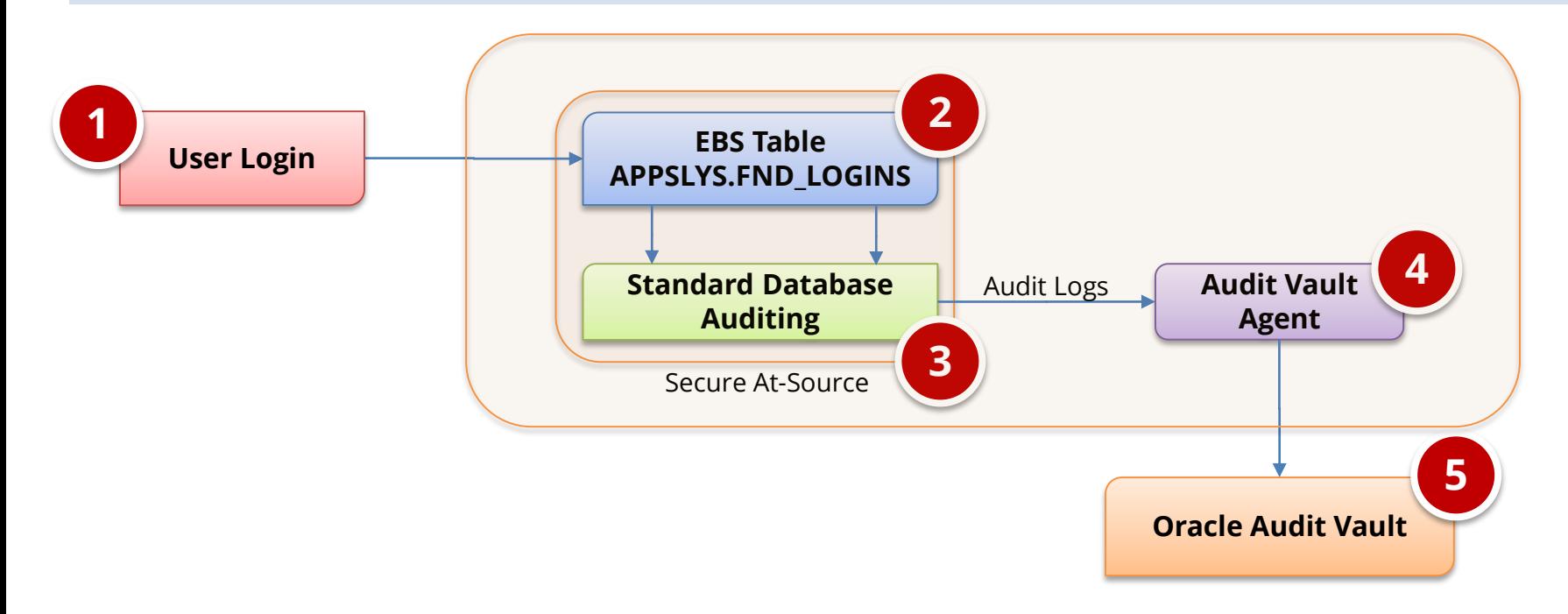

## **How Audit Vault Works**

Agents are deployed and activated on source systems to forward audit log data. Agents are managed through the Audit Vault application.

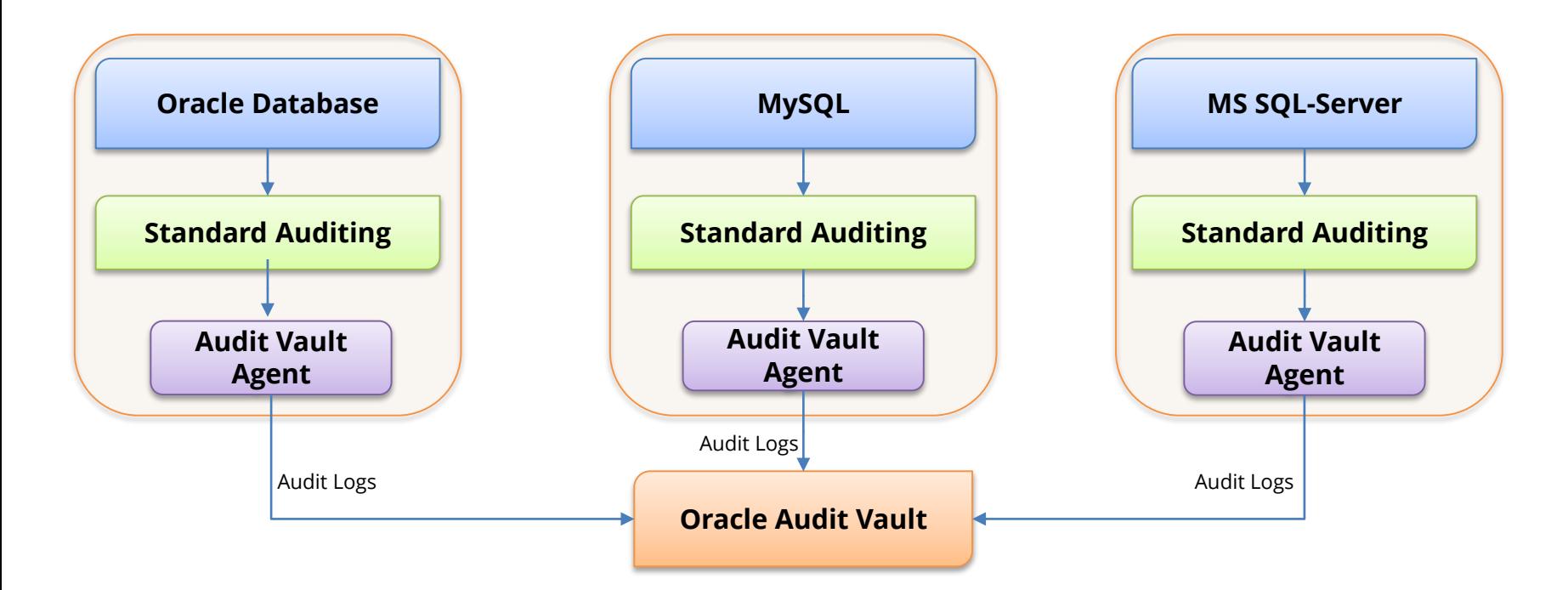

#### **100+ Standard Reports**

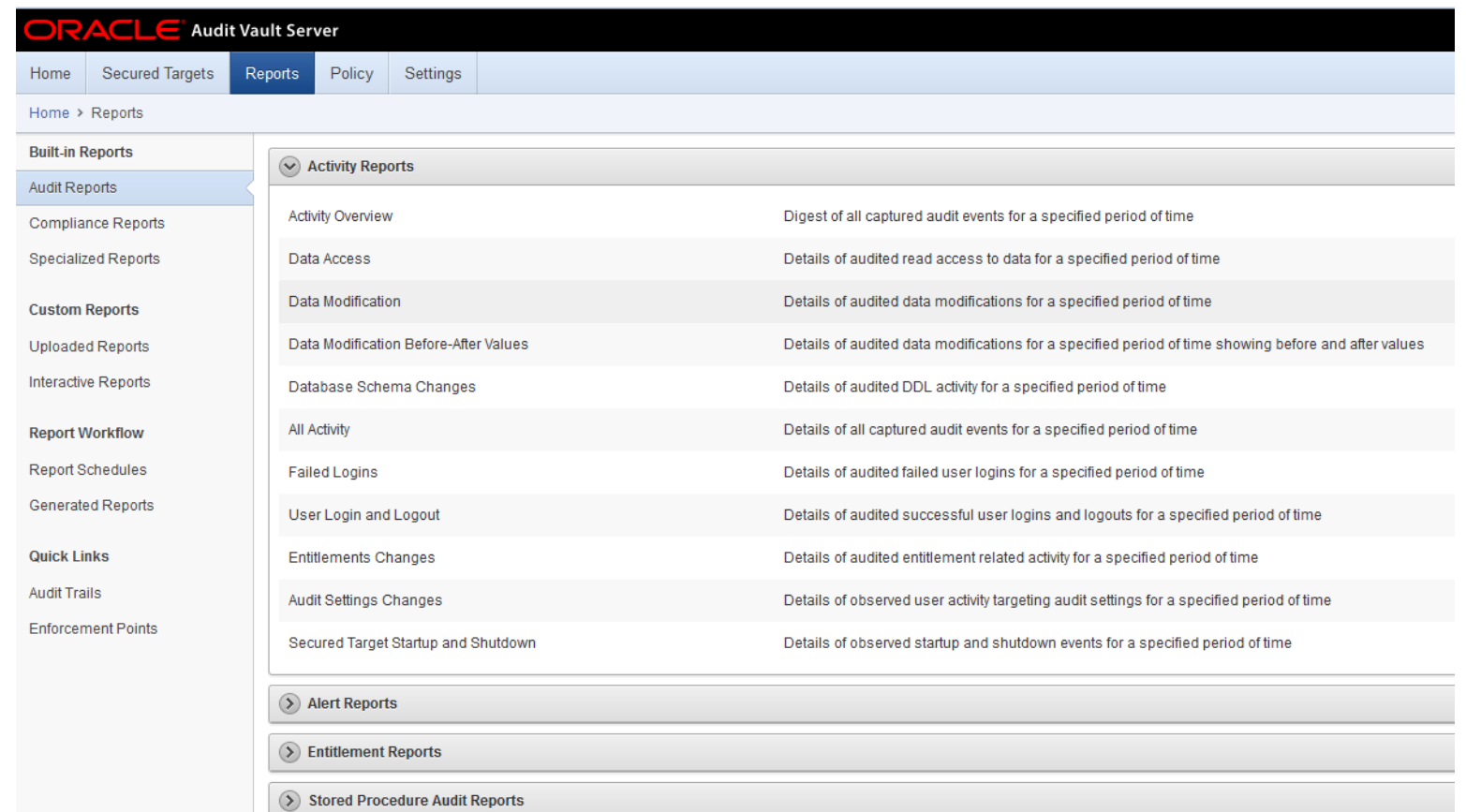

#### **Entitlement Reports**

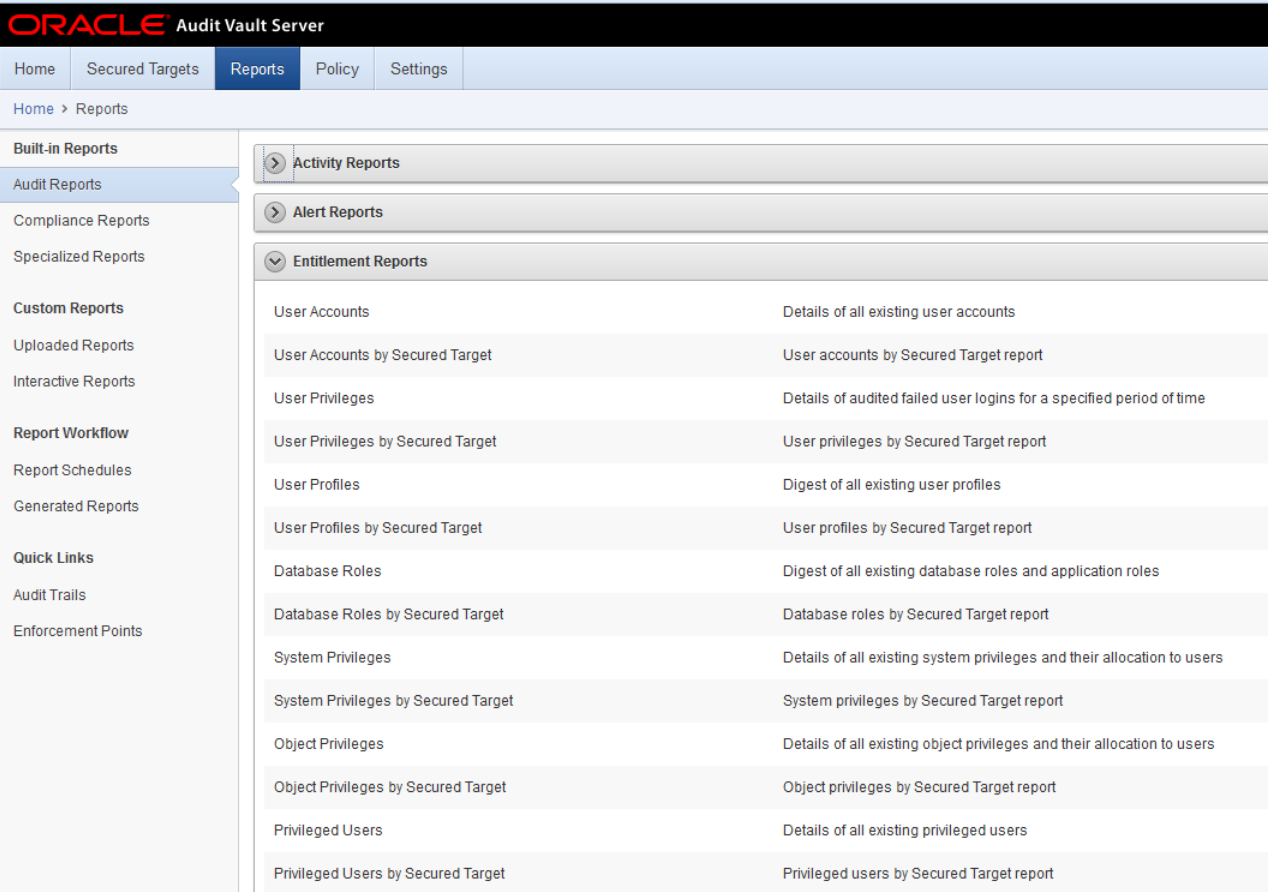

# **Stored Procedure Auditing**

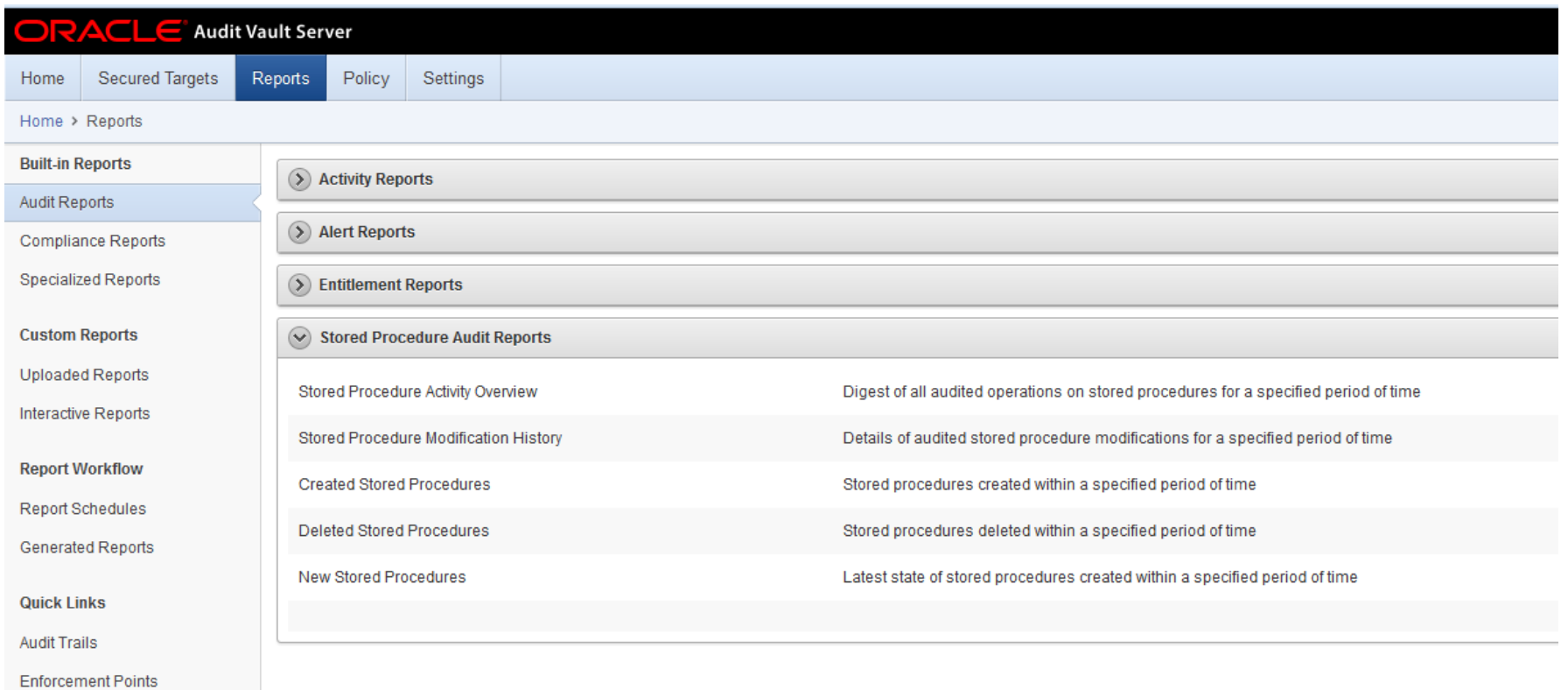

#### **Compliance Reports**

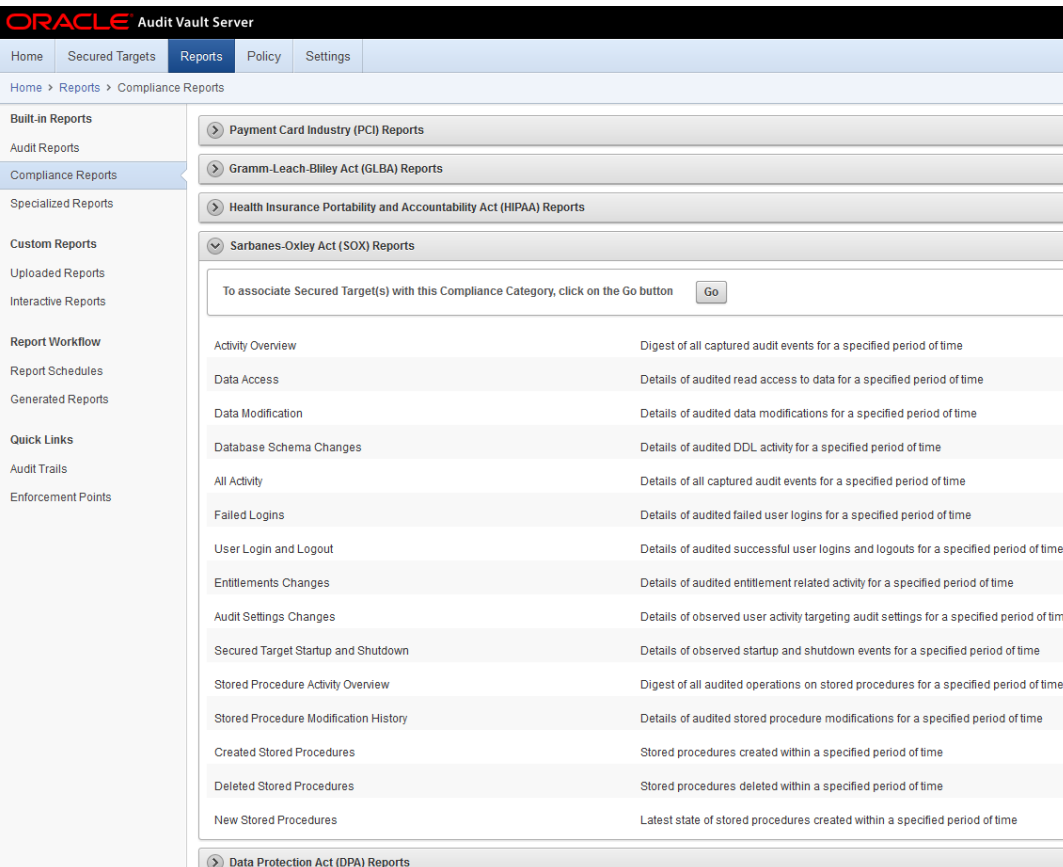

Out-of-the-box standard reports for:

- $PCI$
- Gramm-Leach-Bliley
- **HIPAA**
- SOX
- **DPA**

# **Database Firewall and F5 Reports**

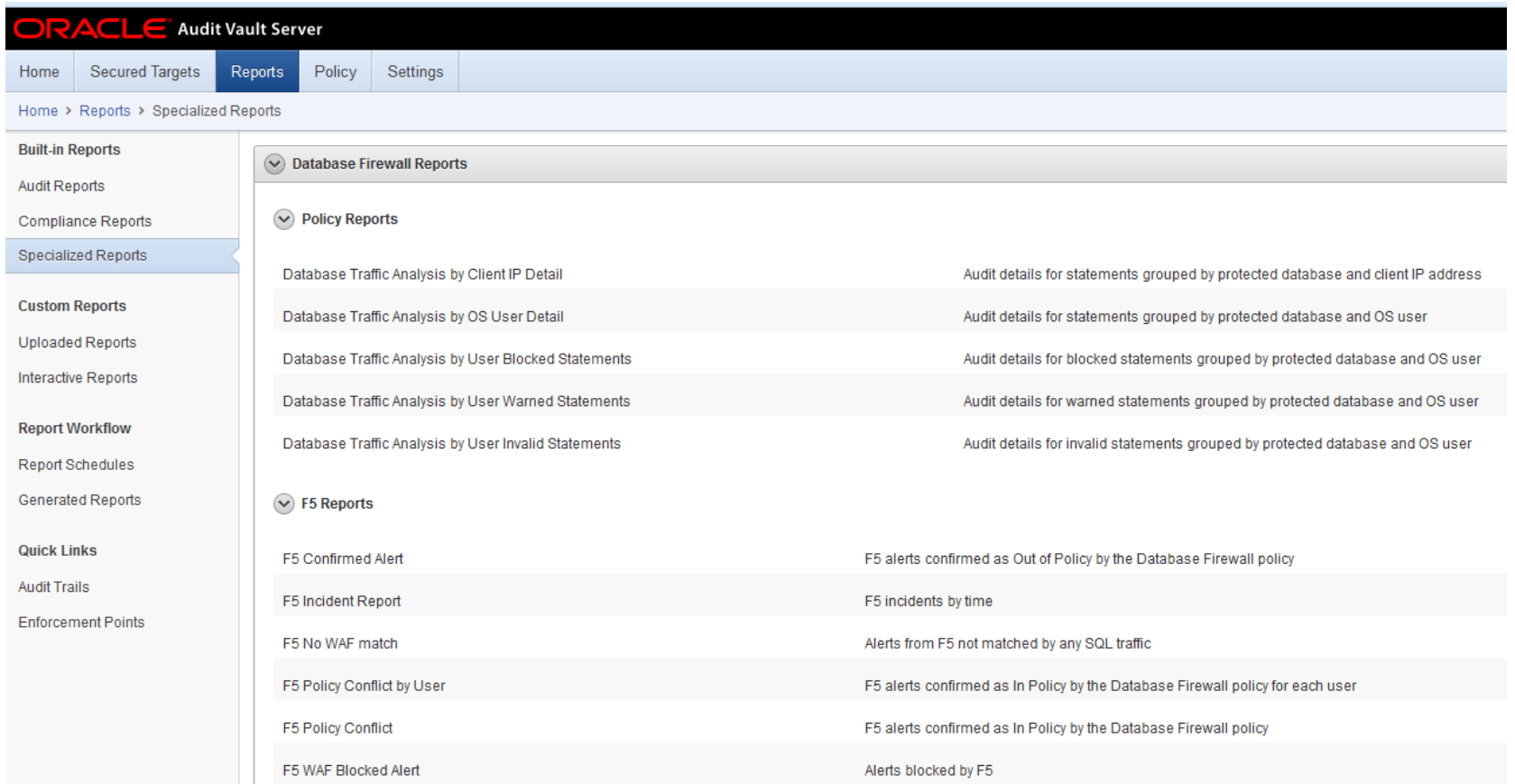

## **Report Options**

Home

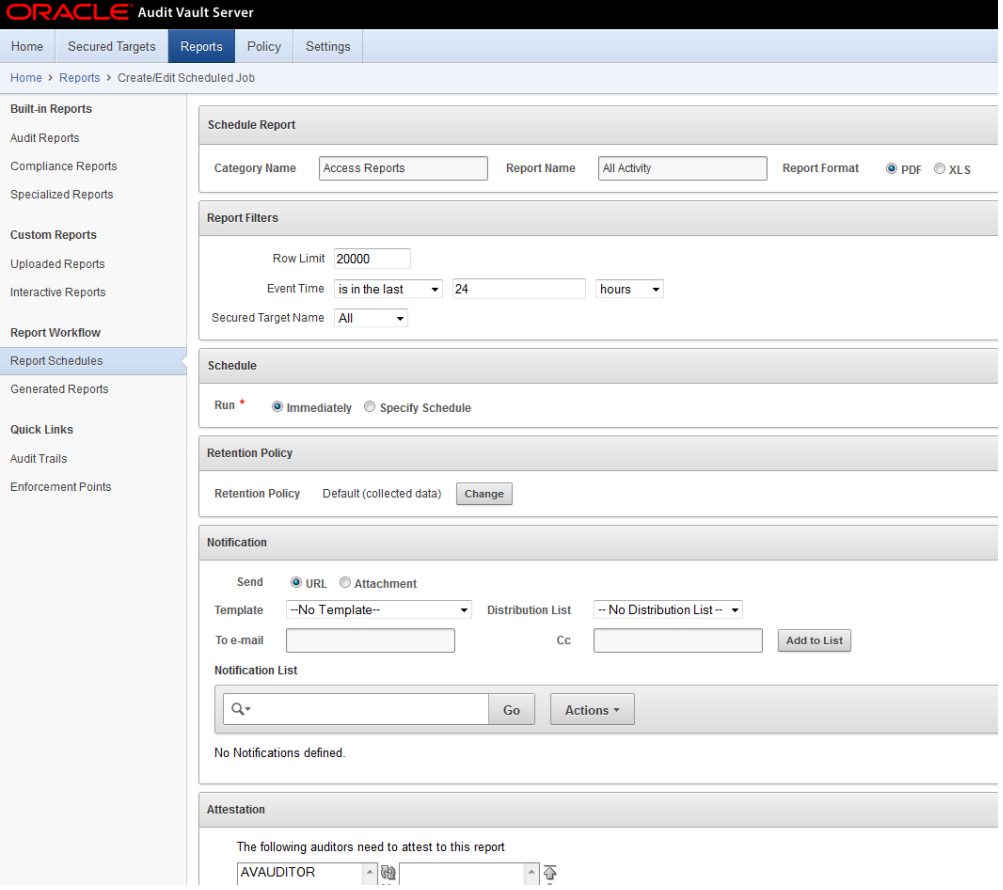

## **BI Publisher for Custom Reports**

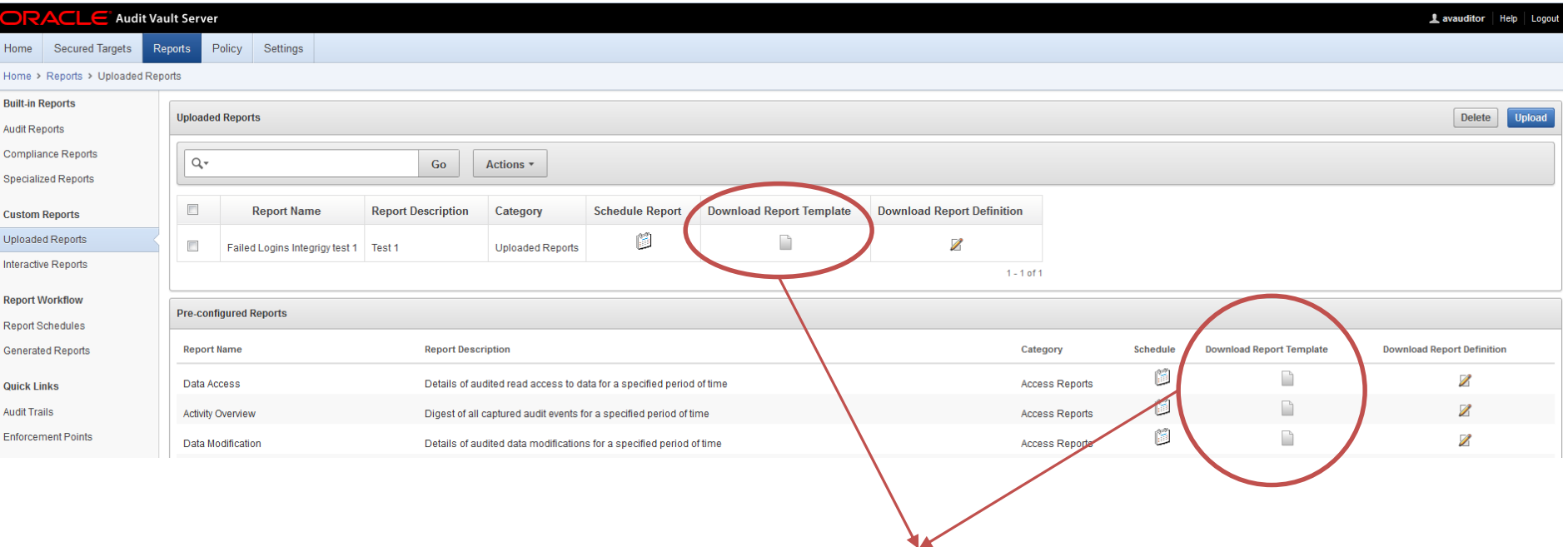

Download template to BI Publisher to edit

## **BI Publisher for Custom Reports**

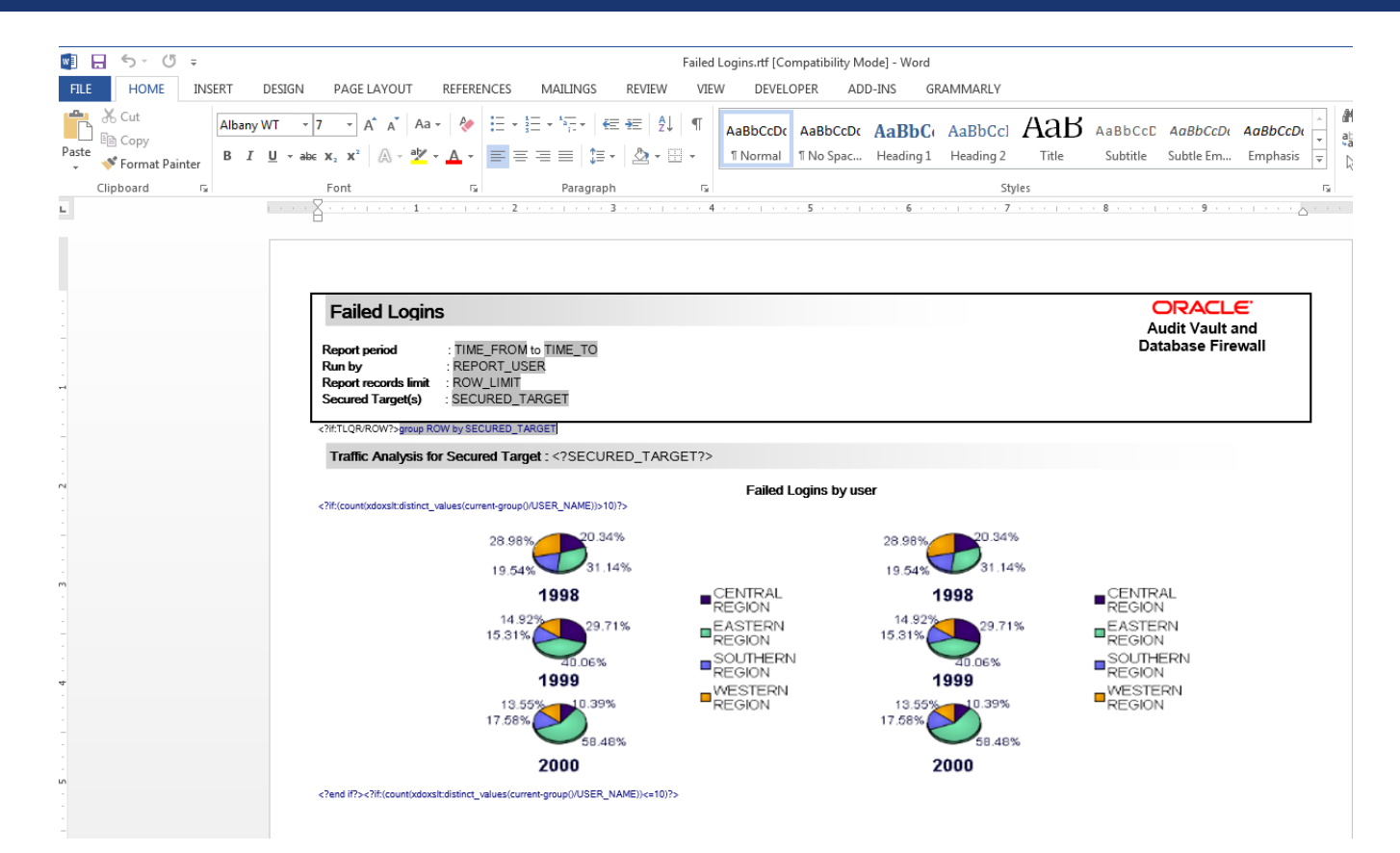

#### **Forward Alerts to Syslog, ArcSight, or Remedy**

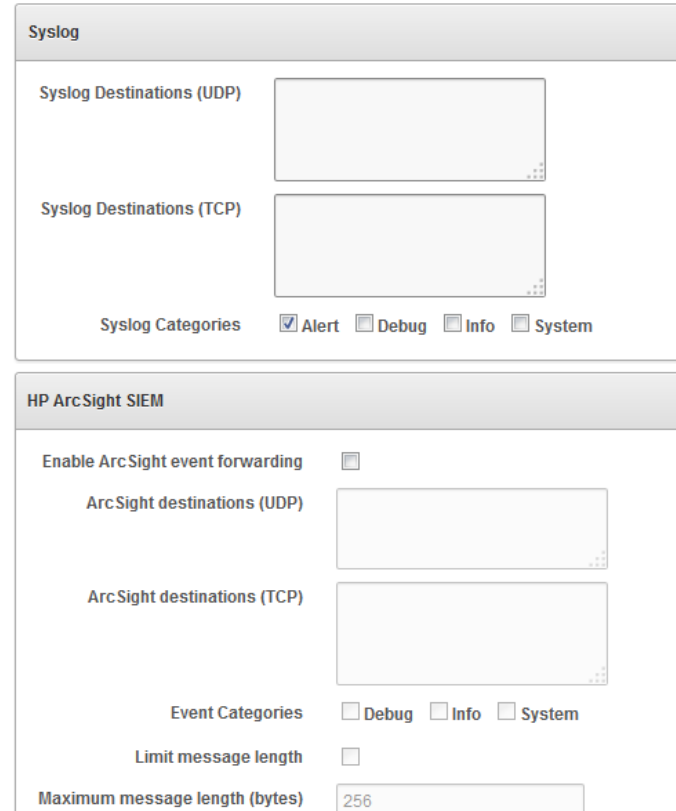

- Standard functionality to send alert to ArcSight and Syslog
- BMC Remedy Action Request Server integration through standard templates - Version 7.x and higher

#### **Custom Alerts for Key Security Events**

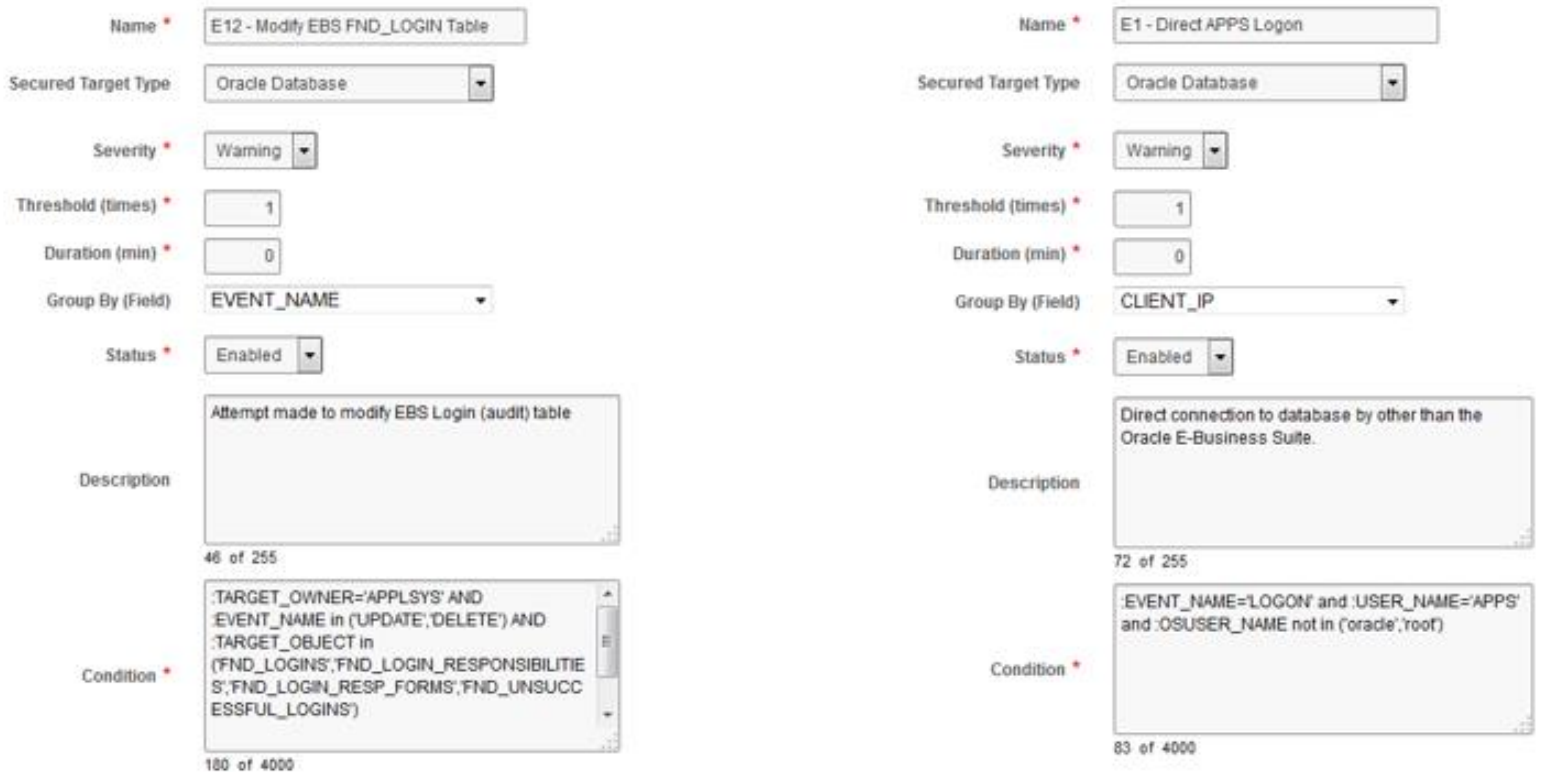

#### **Email Notifications**

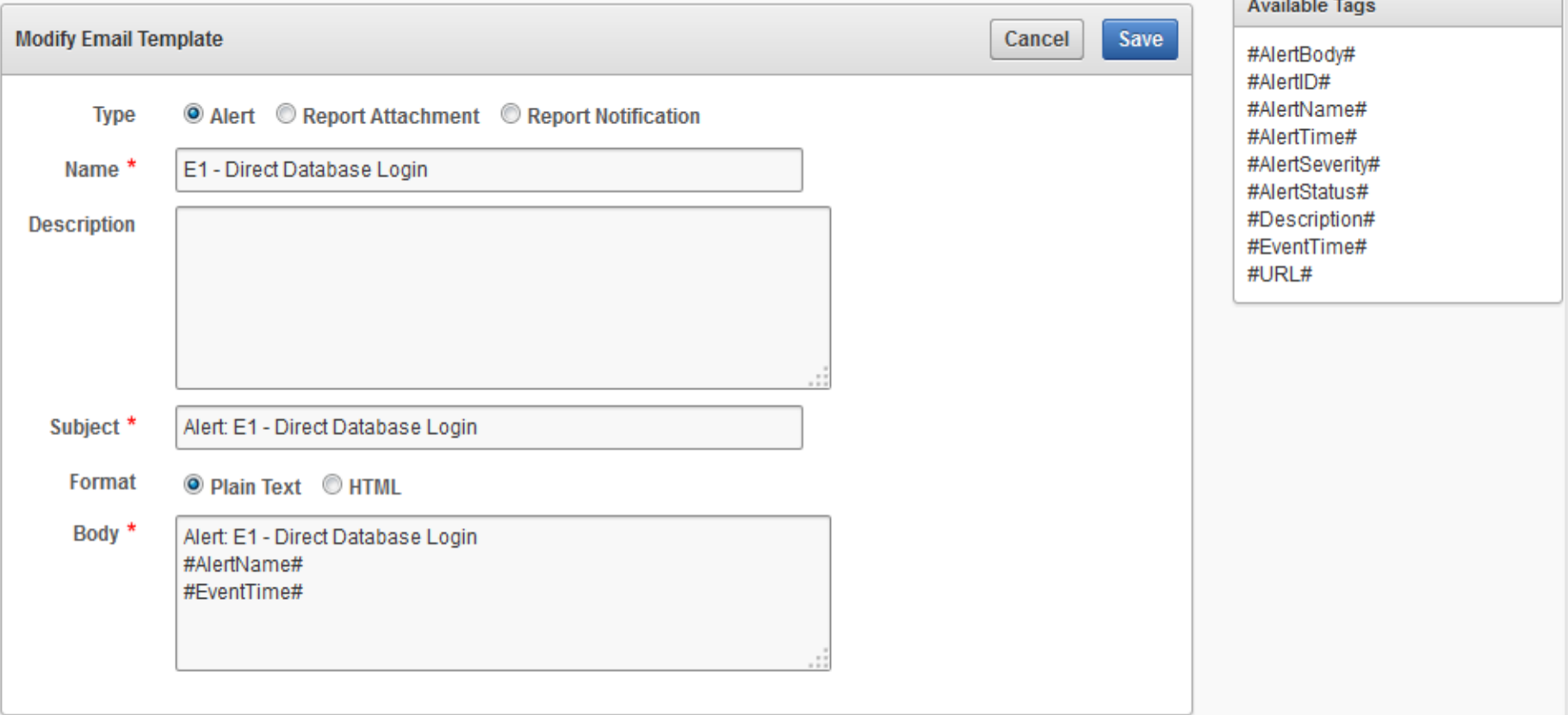

## **Agenda**

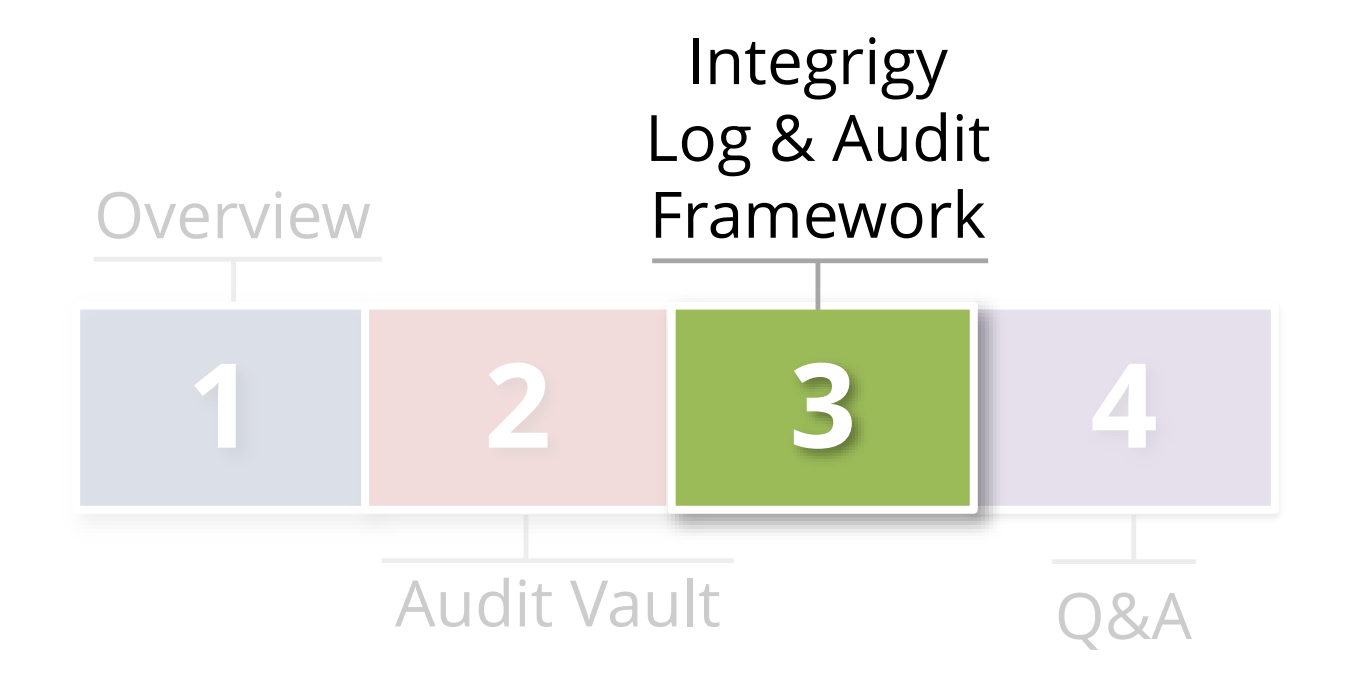

### **Why Talk About the Framework?**

### **Value is generated through data**

- Audit Vault is only a data warehouse
- Logs are generated by the source databases

### **Integrigy's Framework for Database Auditing defines content for the Oracle Audit Vault**

- Defines what should be audited and alerted
- Starting point and/or direction for database logging

### **Integrigy Framework for Database Auditing**

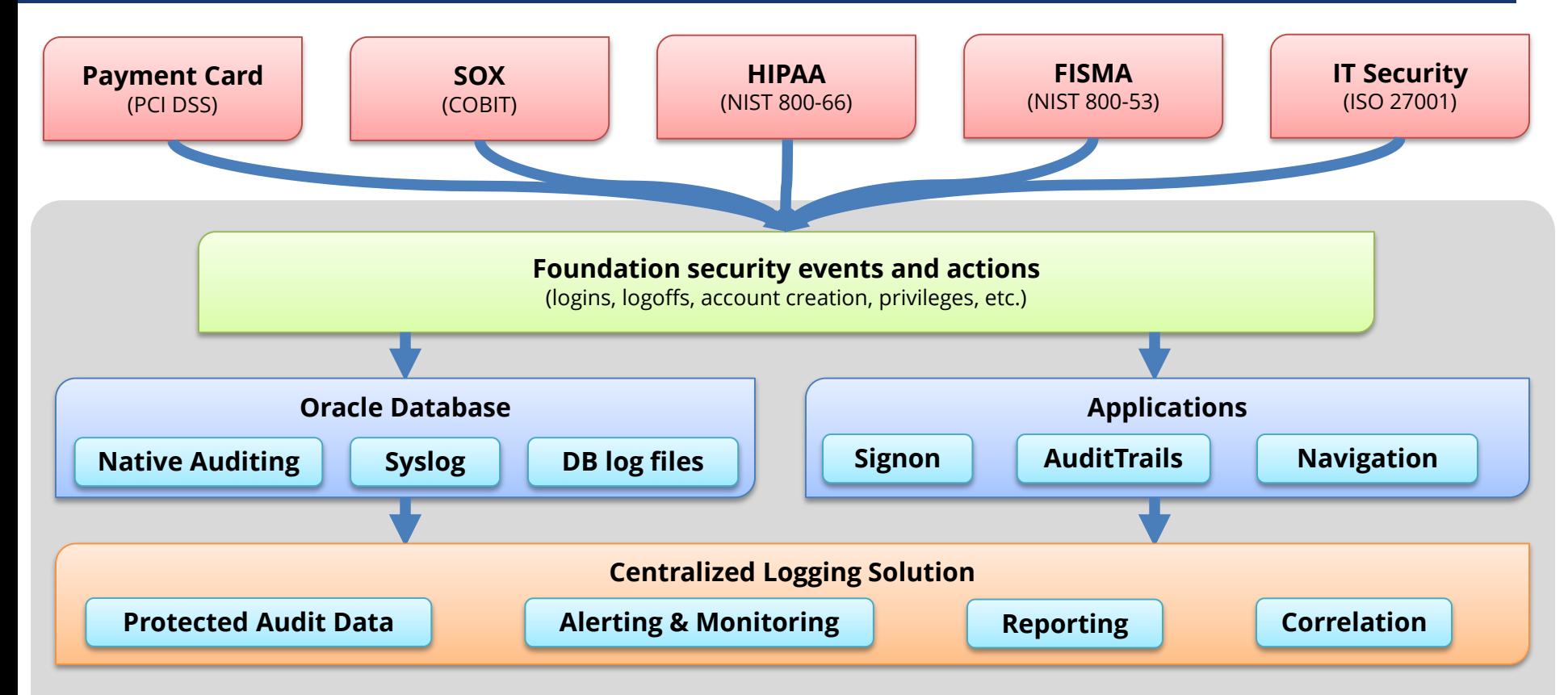

*Integrigy Framework for Auditing and Logging*

#### **Foundation Security Events and Actions**

The foundation of the framework is a set of key security events and actions derived from and mapped to compliance and security requirements that are critical for all organizations.

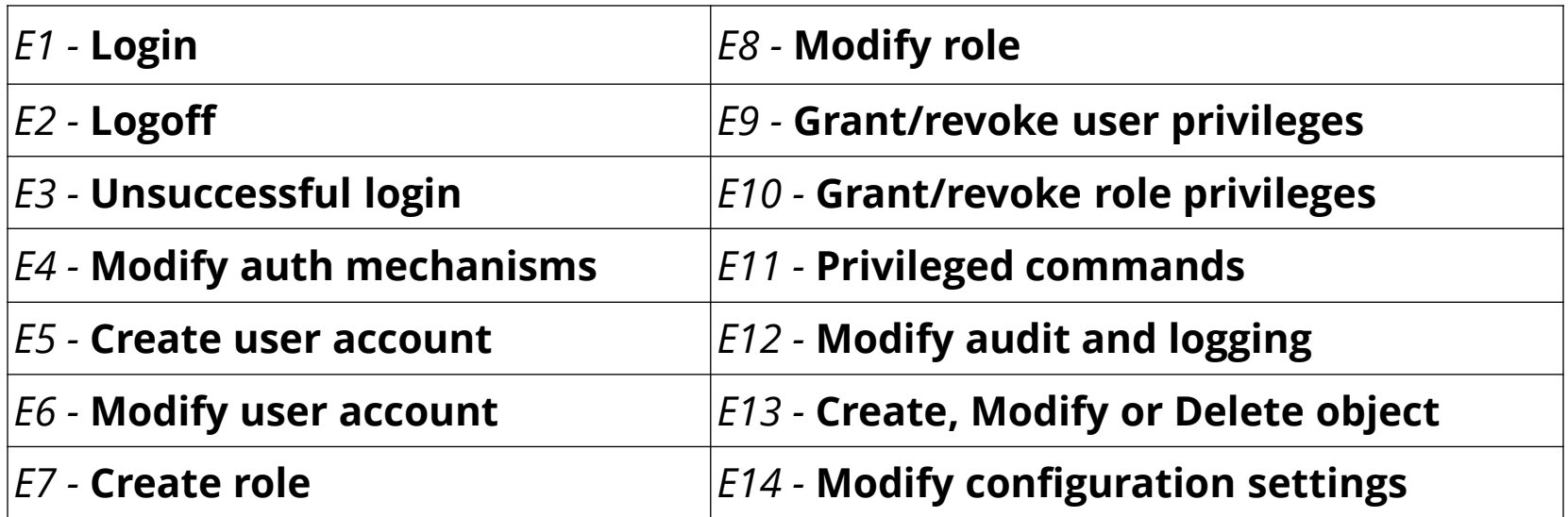

# **Foundation Security Events Mapping**

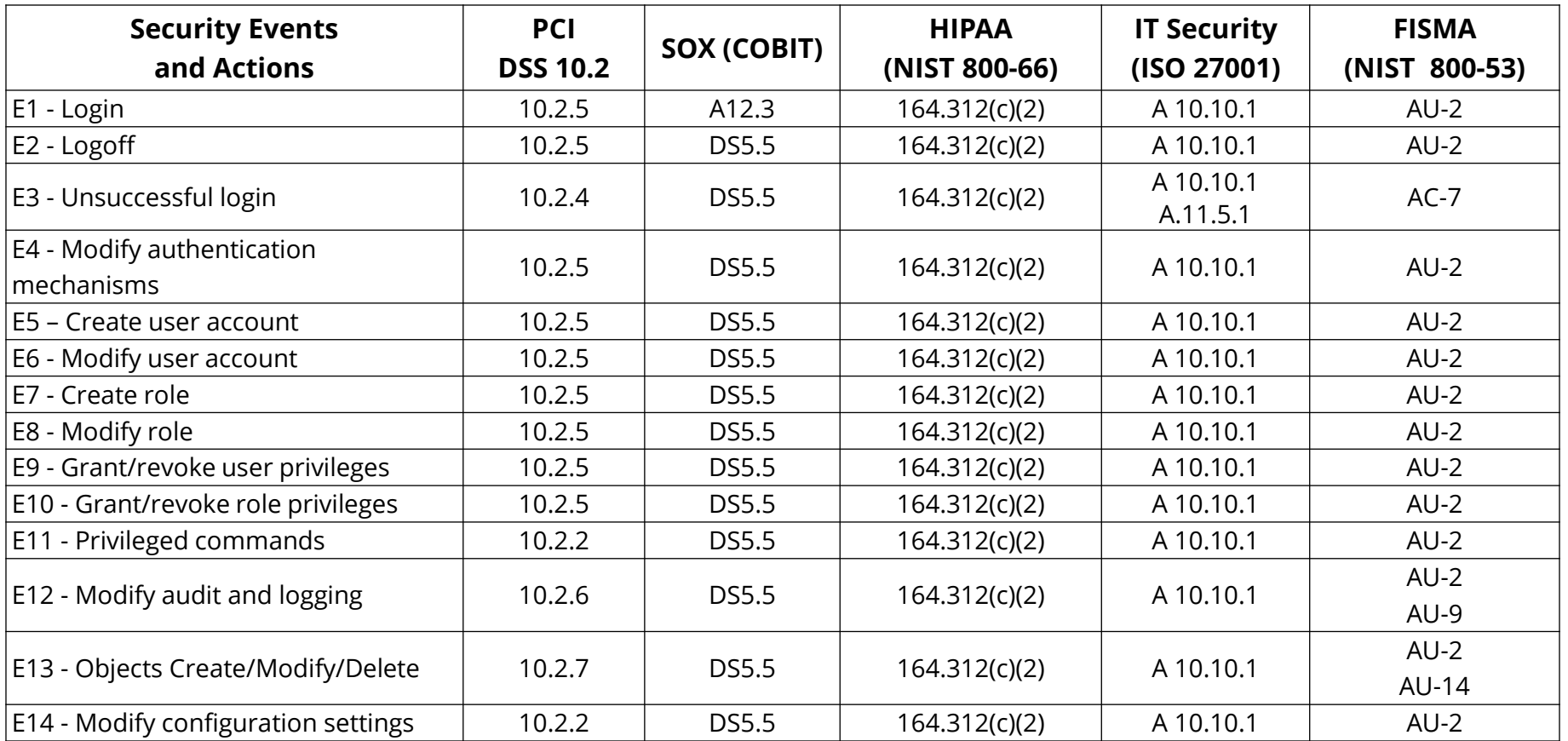

#### **Integrigy Framework Maturity Model**

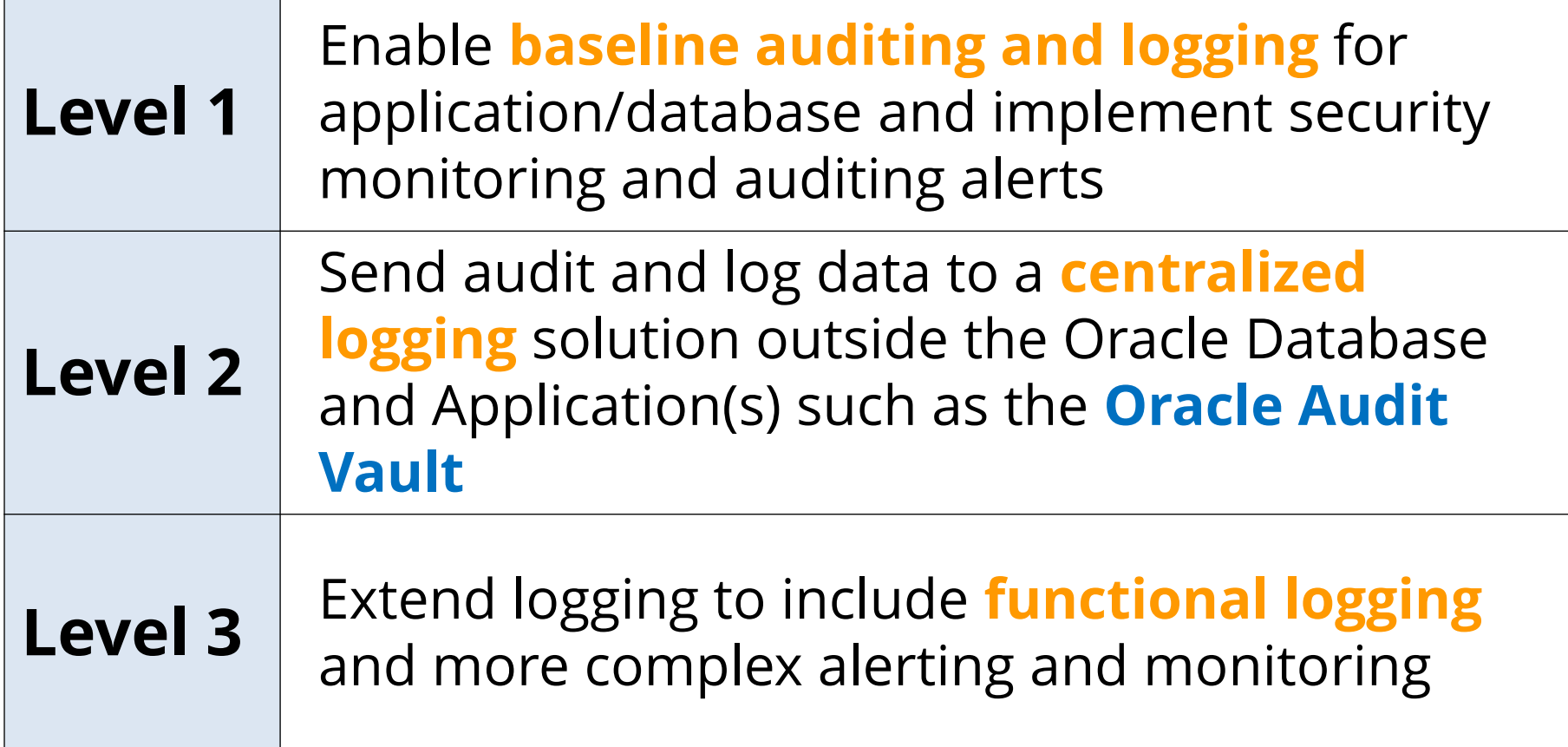

## **Logging Maturity Model**

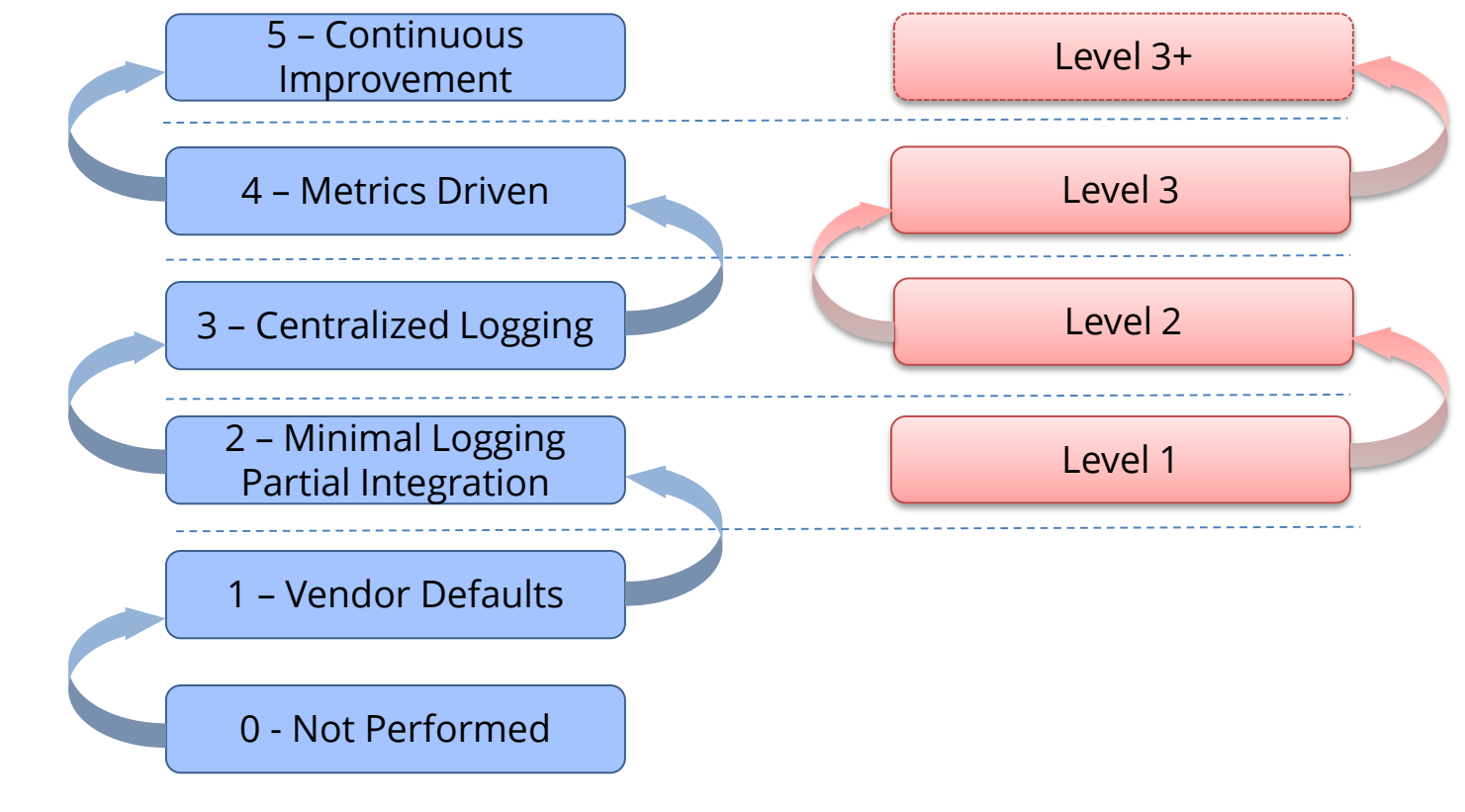

#### *Common Maturity Model (CMM) Integrigy Framework*

# **Integrigy Framework – Level 1**

**Enhance or start baseline auditing and logging** 

#### **Enhance or implement base security monitoring** and auditing alerts

Using standard database and EBS functionality

#### **1. Database logging**

- **Enable AUDIT\_SYS\_OPERATIONS**
- Enable Standard auditing

#### **2. E-Business Suite logging**

- Set Sign-on audit to log at the 'Form' level
- **Enable Page Access Tracking**
- **Enable Audit Trail**
- **3. Create simple alerts**

**Tasks**

**Objectives**

## **Level 1 – Database Logging**

#### **Enable Standard Audit**

- Log to sys.aud\$

- Define events

#### **Purge per organizational policy**

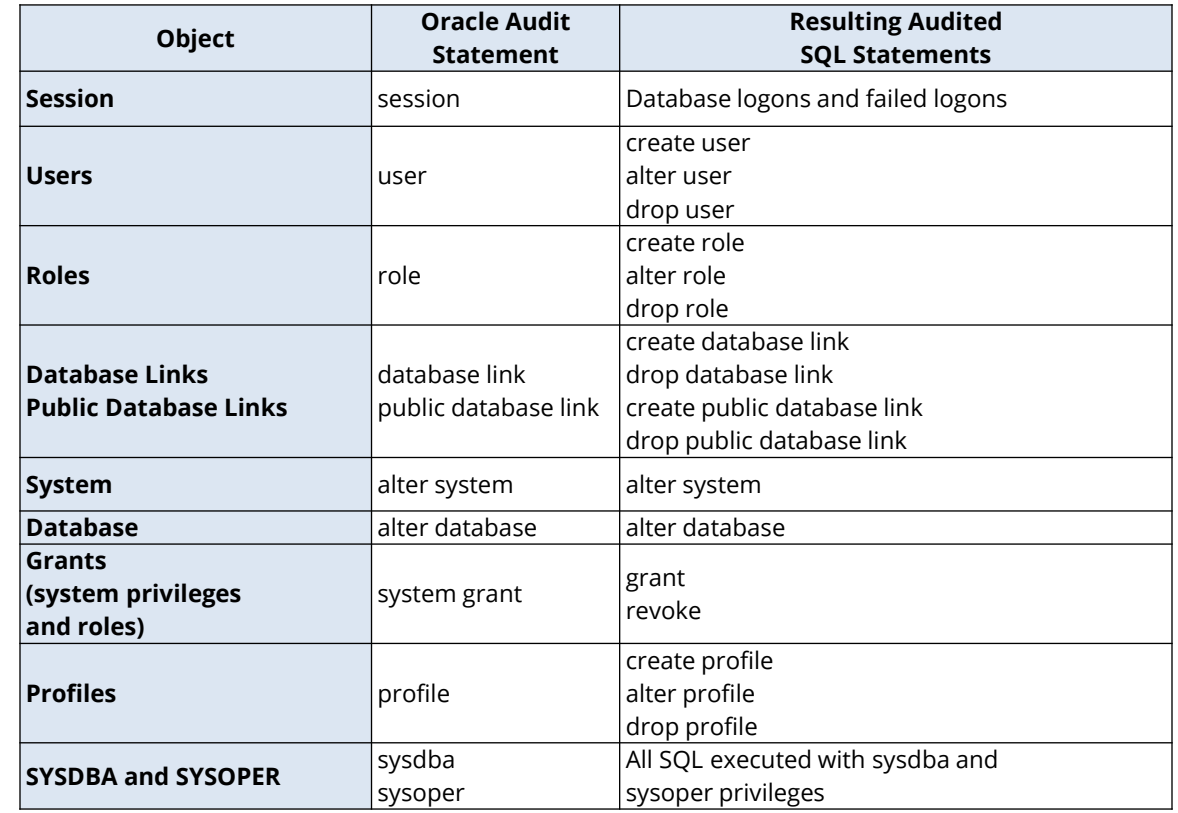

*Note: table is not complete – see whitepaper for full table*

# **Level 1 – Recommended Alerts**

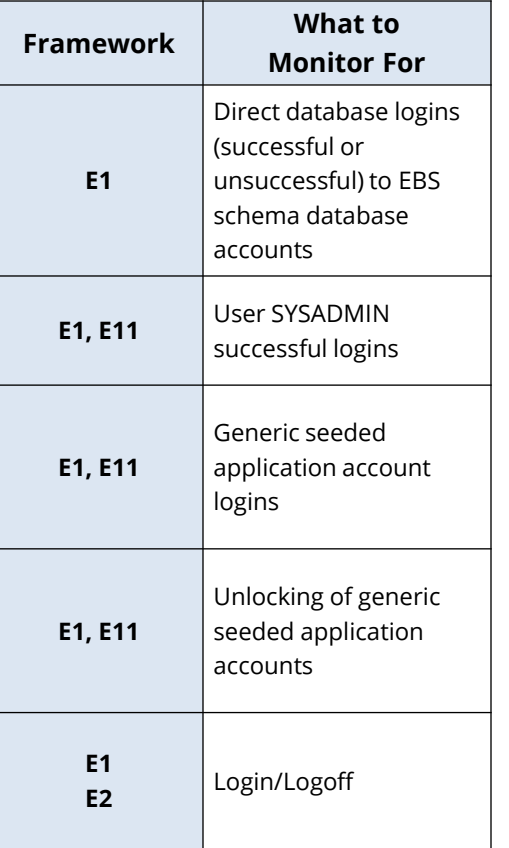

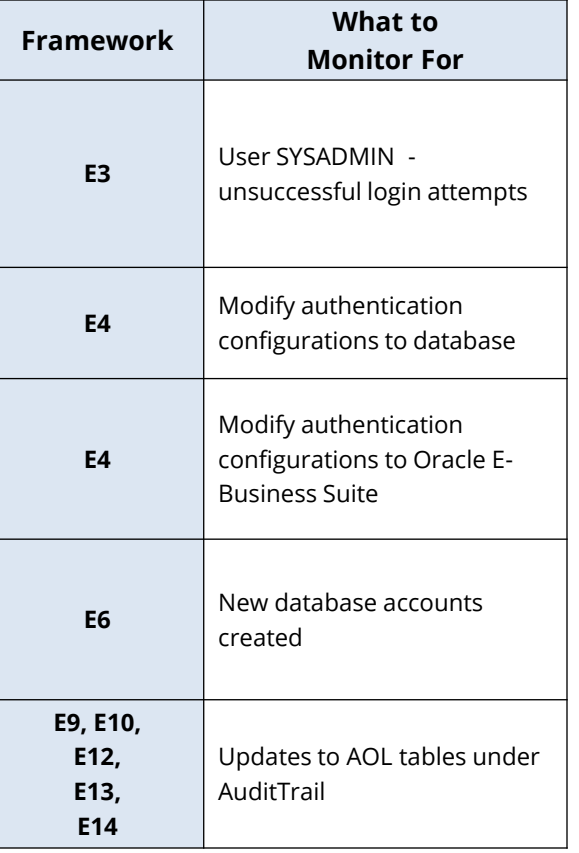

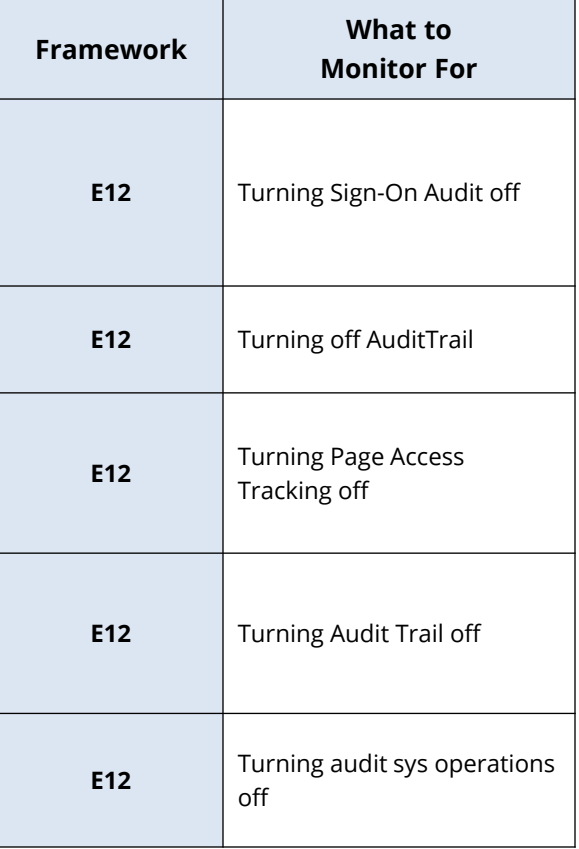

# **Integrigy Framework – Level 2**

- **Integrate Oracle Database and Oracle EBS with Oracle Audit Vault** for protection and alerting
- Use Oracle Database Syslog auditing functionality
- **Protect EBS logon and navigation activity**
- **1. Implement Oracle Audit Vault**
	- Implement before Oracle Database Firewall
- **2. Redirect database logs to Audit Vault**
	- Use either DB or OS collection agent
- **3. Log and protect EBS audit data with Audit Vault**
- **4. Transition level alerts and monitoring to logging solution**

**Tasks**

**Objectives**

### **Secure End-User Navigation Logs**

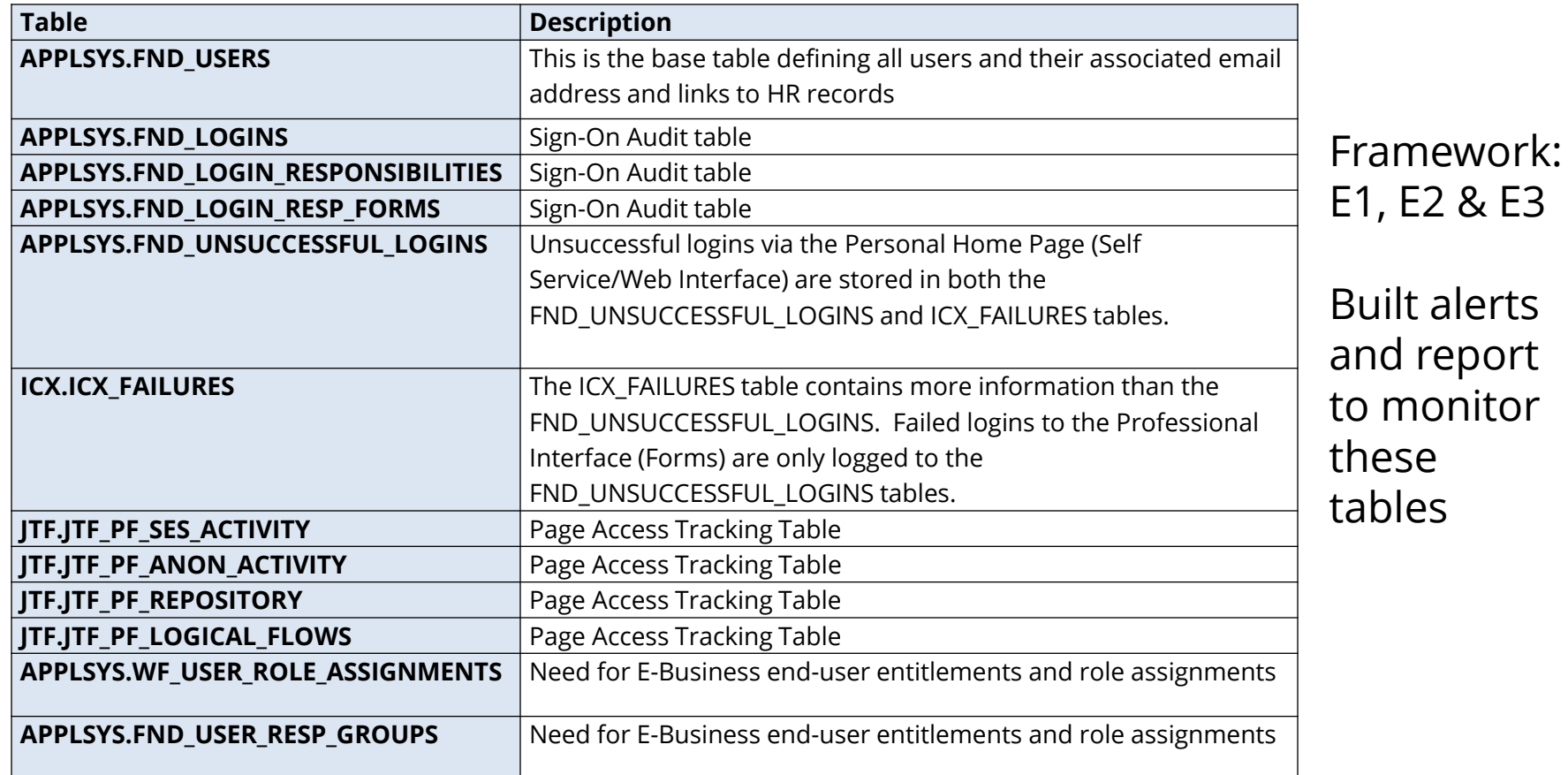

report

#### **Level 2 – Recommended Alerts**

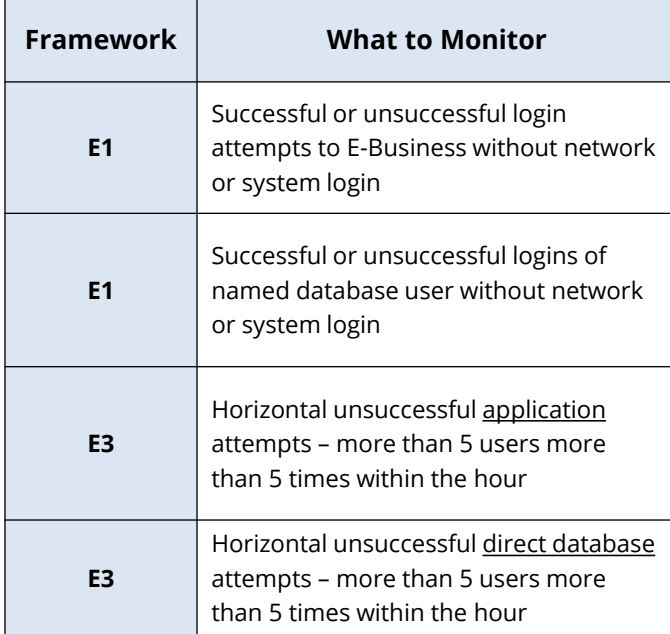

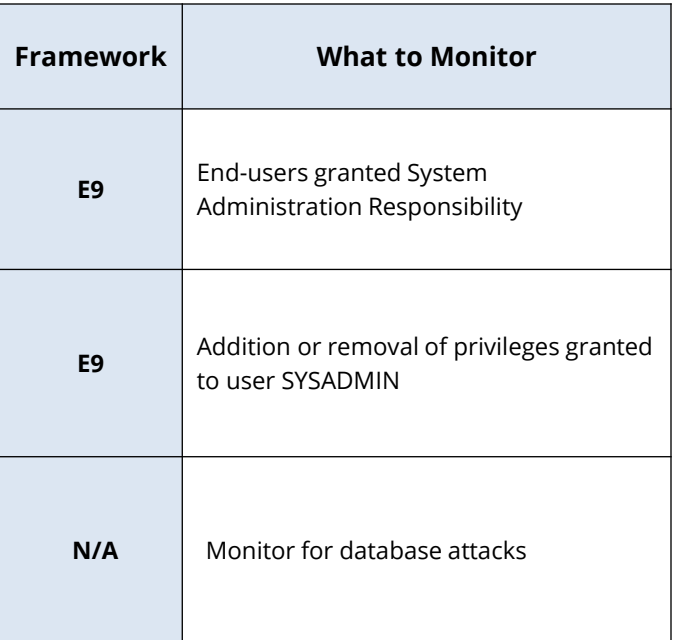

# **Integrigy Framework – Level 3**

- Extend logging to include **functional logging** and more complex alerting and monitoring
- Automate routine compliance activities
- **Enhance and extend for continuous monitoring**
- **1. Pass database logs and application server logs**
	- Use correlation to identify multi-layer incidents
- **2. Extend to include EBS functional setups**
	- **Focus on automating compliance activities**
- **3. Enhance and extend alerting, monitoring, and reporting for continuous monitoring**
	- **Integrate people, processes, and technology**

**Tasks**

**Objectives**

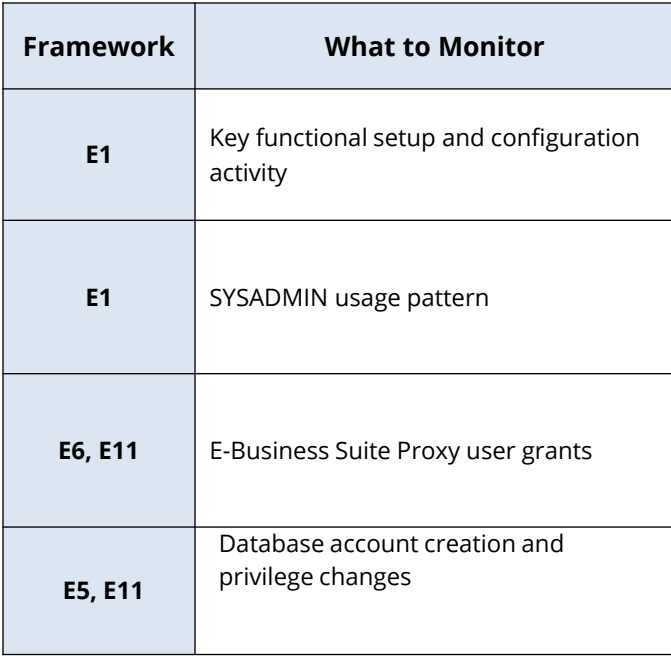

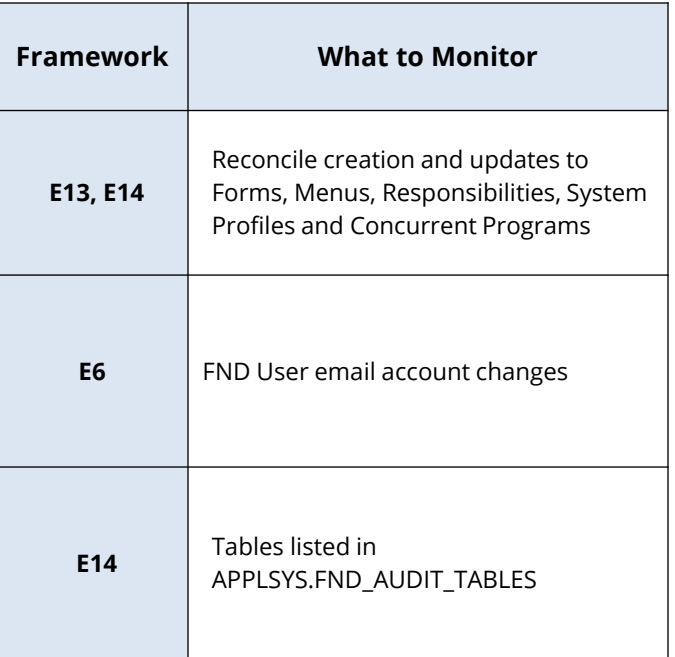

### **Level 3 is Continuous**

#### **Continuous process**

- Baseline expected activity
- Define correlations
- Build alerts and reports
- Look for anomalies

## **Continuous audit and operations monitoring**

- Automated compliance

## **Oracle Client Identifier**

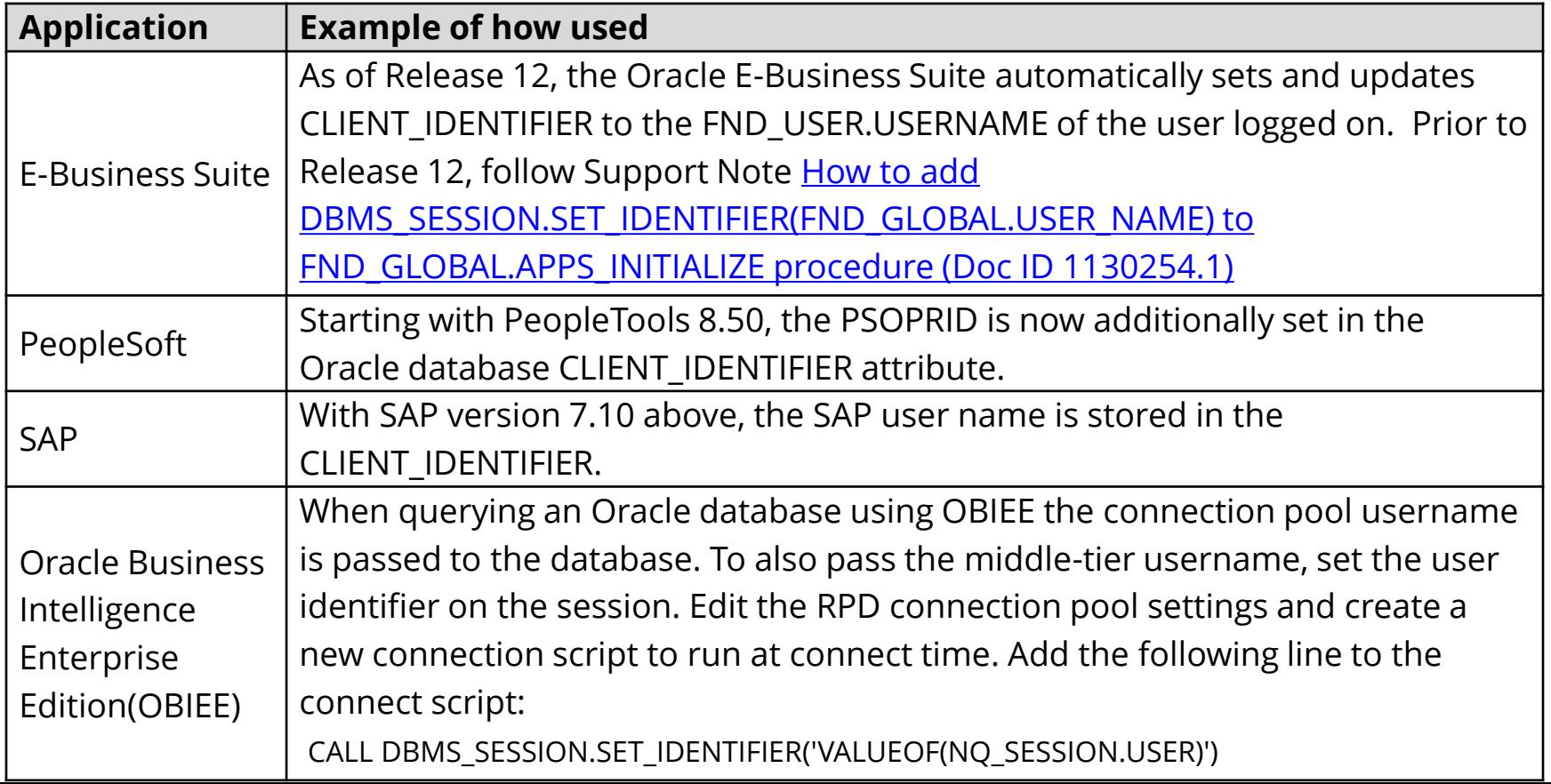

### **Integrigy Framework for Database Auditing**

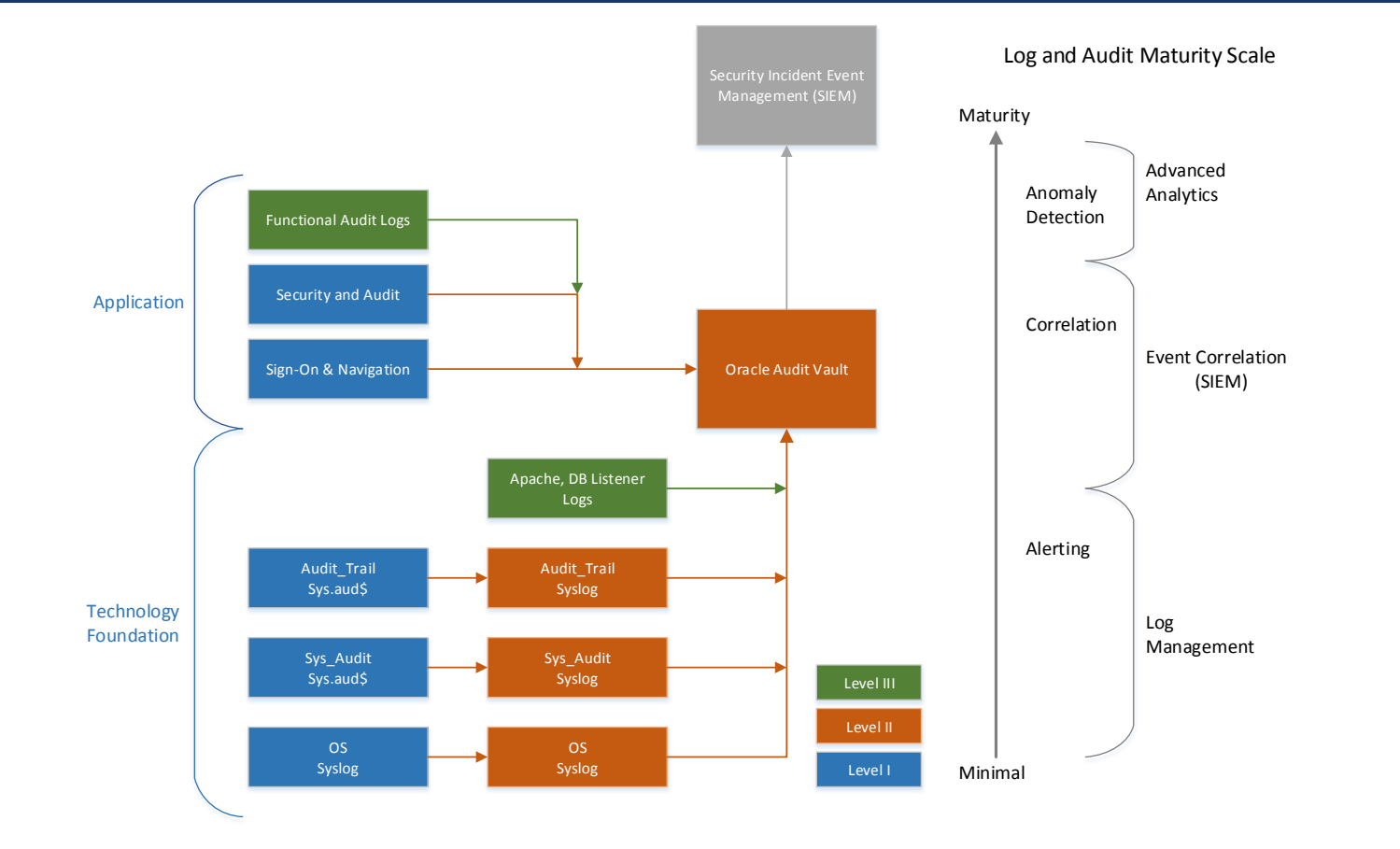

## **Agenda**

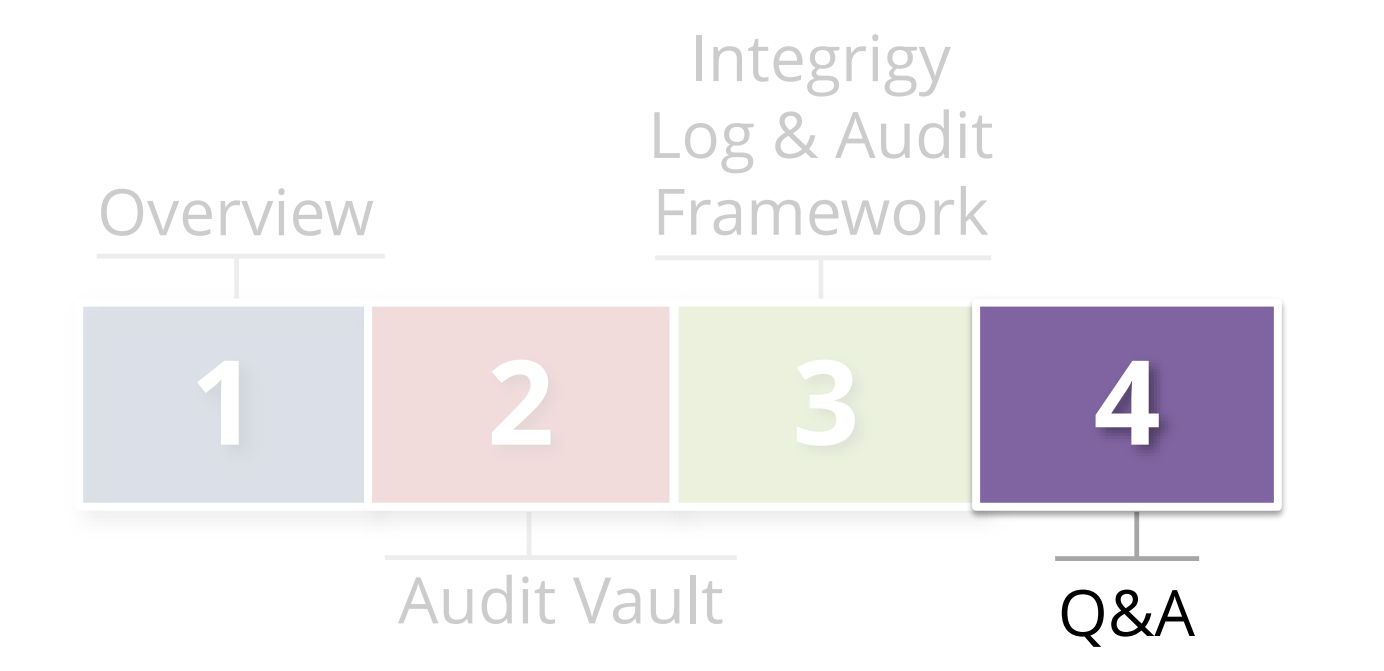

### **Integrigy Oracle Whitepapers**

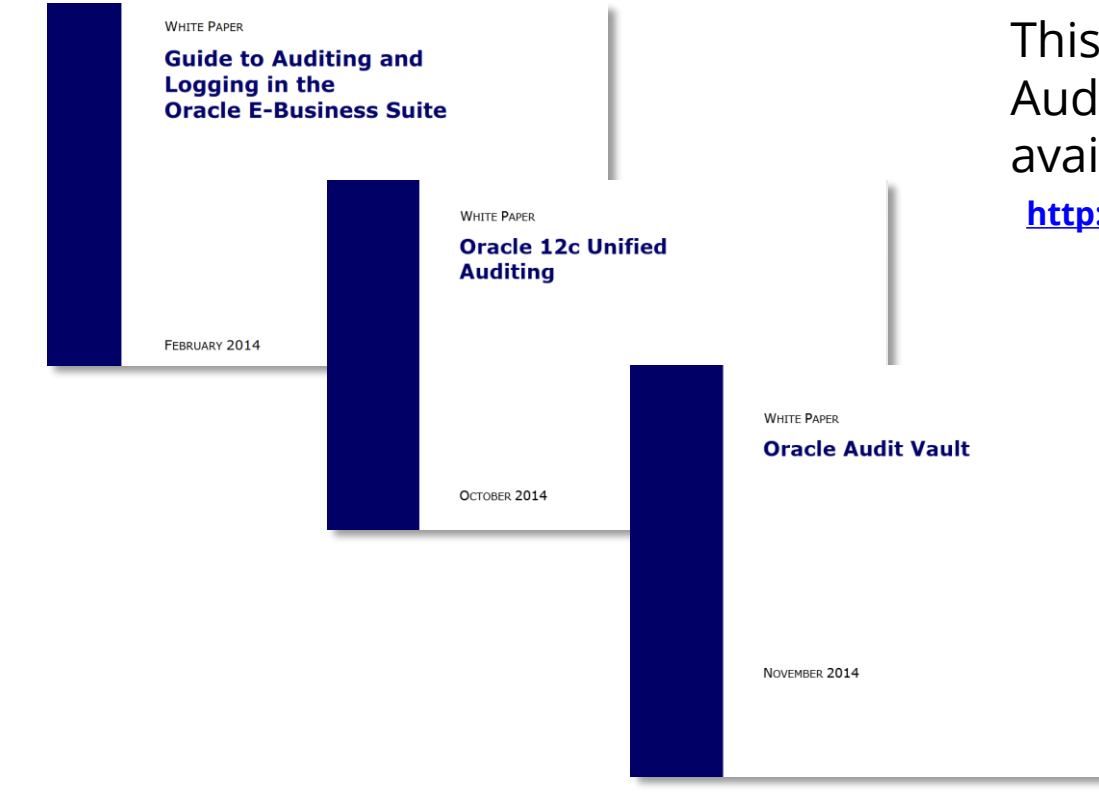

This presentation is based on our Auditing and Logging whitepapers available for download at –

**<http://www.integrigy.com/security-resources>**

## **Contact Information**

**Michael Miller** Chief Security Officer Integrigy Corporation

web: **www.integrigy.com** e-mail: **info@integrigy.com** blog: **integrigy.com/oracle-security-blog** youtube: **youtube.com/integrigy**